## DISEÑO DE HERRAMIENTAS PARA LA INTERACCIÓN REMOTA ON-LINE DE ROBÓTICA INDUSTRIAL

Carlos Alberto Jara Bravo

Directores: Fernando Torres Medina Francisco A.Candelas Herías

Memoria de Suficiencia Investigadora Doctorado: Interuniversitario en Automática y Robótica

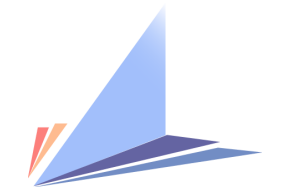

Escuela Politécnica Superior de Alicante

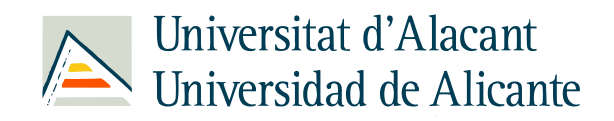

Julio 2007

## Prefacio

La interacción entre el hombre y el robot juega un papel muy importante en cualquier sistema robótico, ya que todavía no existe un robot con capacidad totalmente autónoma. Incluso si esta meta de la autonomía completa se alcanzara, el papel humano y el de su nivel de interacción disminuirán, sin embargo el hombre seguirá siendo siempre una parte intrínseca del sistema.

La experimentación remota puede definirse como un tipo especial de interacción entre el hombre y el robot. Gracias al avance en las tecnologías de la información y de la comunicación (TIC), esta interacción puede realizarse desde cualquier parte del mundo. Hoy en día, se están llevando a cabo esfuerzos considerables dirigidos al uso de estas tecnologías (Internet) como medio de comunicación entre el usuario y el sistema robótico remoto.

Consecuentemente, este trabajo se ha desarrollado con el objetivo de diseñar, investigar y proporcionar las herramientas necesarias que permitan mejorar la capacidad de gestión del entorno remoto en la ejecución de una determinada tarea por parte del usuario.

## Estructura de la memoria

Se ofrece a continuación un breve resumen de lo que se expondrá en cada uno de los capítulos de la memoria.

Capítulo 1: Memoria del período de docencia de tercer ciclo, correspondiente al programa de Doctorado InterUniversitario de Automática y Robótica del Departamento de Física, Ingeniería de Sistemas y Teoría de la Señal de la Universidad de Alicante.

Capítulo 2: Presentación de la motivación y los objetivos principales del trabajo, así como una serie de conceptos previos para introducir al lector en la temática.

Capítulo 3: Estado del arte de los laboratorios virtuales y remotos.

Capítulo 4: Cómo desarrollar un laboratorio virtual para robots industriales mediante Easy Java Simulations (EJS).

Capítulo 5: Inserción de los laboratorios virtuales desarrollados por EJS en entornos colaborativos.

Capítulo 6: Presentación de los distintos laboratorios virtuales y remotos desarrollados.

Capítulo 7: Discusión y conclusiones de los resultados obtenidos, trabajos futuros y publicaciones científicas realizadas.

Apéndice A: Manual de usuario de EJS.

Apéndice B: Índice del contenido del CD que se adjunta al documento.

## Agradecimientos

Me gustaría expresar mi gratitud a todas aquellas personas que de un modo u otro han colaborado en la realización de este trabajo. Quisiera comenzar por mis directores de suficiencia, los doctores Fernando Torres y Francisco Candelas, por la confianza puesta en mí al brindarme la oportunidad de formar parte de su grupo de investigación, por sus sabios consejos y por su inestimable ayuda. Juntos agradecemos al Ministerio de Educación y Ciencia el soporte y la financiación recibida a través del proyecto DPI2005-06222. A mis profesores de la Universidad Miguel Hernández, y en especial a Óscar Reinoso y Arturo Gil, porque gracias a ellos me inicié en este apasionante mundo de la investigación y del que hoy puedo seguir disfrutando con la beca concedida en la Universidad de Alicante. A Francisco Esquembre y Sebastián Dormido, por su cooperación en algunos aspectos del trabajo. Al resto de miembros del grupo AUROVA, Jorge Pomares, Laura Payá, Pablo Gil y Santiago Puente, por su gran disponibilidad y por ofrecerme su amistad. A mis compañeros de laboratorio, Carolina, María, Gabriel, Juan Antonio, Gonzalo y Manolo, por su calurosa acogida y por el buen clima de trabajo que vivo cada día. A mi familia, por su enorme paciencia y apoyo incondicional. Y por último, a la persona más importante de mi vida, a Fany, porque sin ella, nada hubiera sido posible.

## Índice general

## Prefacio de la contrada de la contrada de la contrada de la contrada de la contrada de la contrada de la contra I Memoria del Período de Docencia 1 1. Período de docencia 3 1.1. Análisis y Reconocimiento de Patrones . . . . . . . . . . . . . 5 1.1.1. Descripción . . . . . . . . . . . . . . . . . . . . . . . . 5 1.1.2. Objetivos . . . . . . . . . . . . . . . . . . . . . . . . . 6 1.1.3. Método de evaluación . . . . . . . . . . . . . . . . . . . 6 1.2. Control Sensorial de Robots . . . . . . . . . . . . . . . . . . . 7 1.2.1. Descripción . . . . . . . . . . . . . . . . . . . . . . . . 7 1.2.2. Objetivos . . . . . . . . . . . . . . . . . . . . . . . . . 7 1.2.3. Método de evaluación . . . . . . . . . . . . . . . . . . . 8 1.3. Robótica Cooperativa . . . . . . . . . . . . . . . . . . . . . . . 9 1.3.1. Descripción . . . . . . . . . . . . . . . . . . . . . . . . 9 1.3.2. Objetivos . . . . . . . . . . . . . . . . . . . . . . . . . 10 1.3.3. Método de evaluación . . . . . . . . . . . . . . . . . . . 10

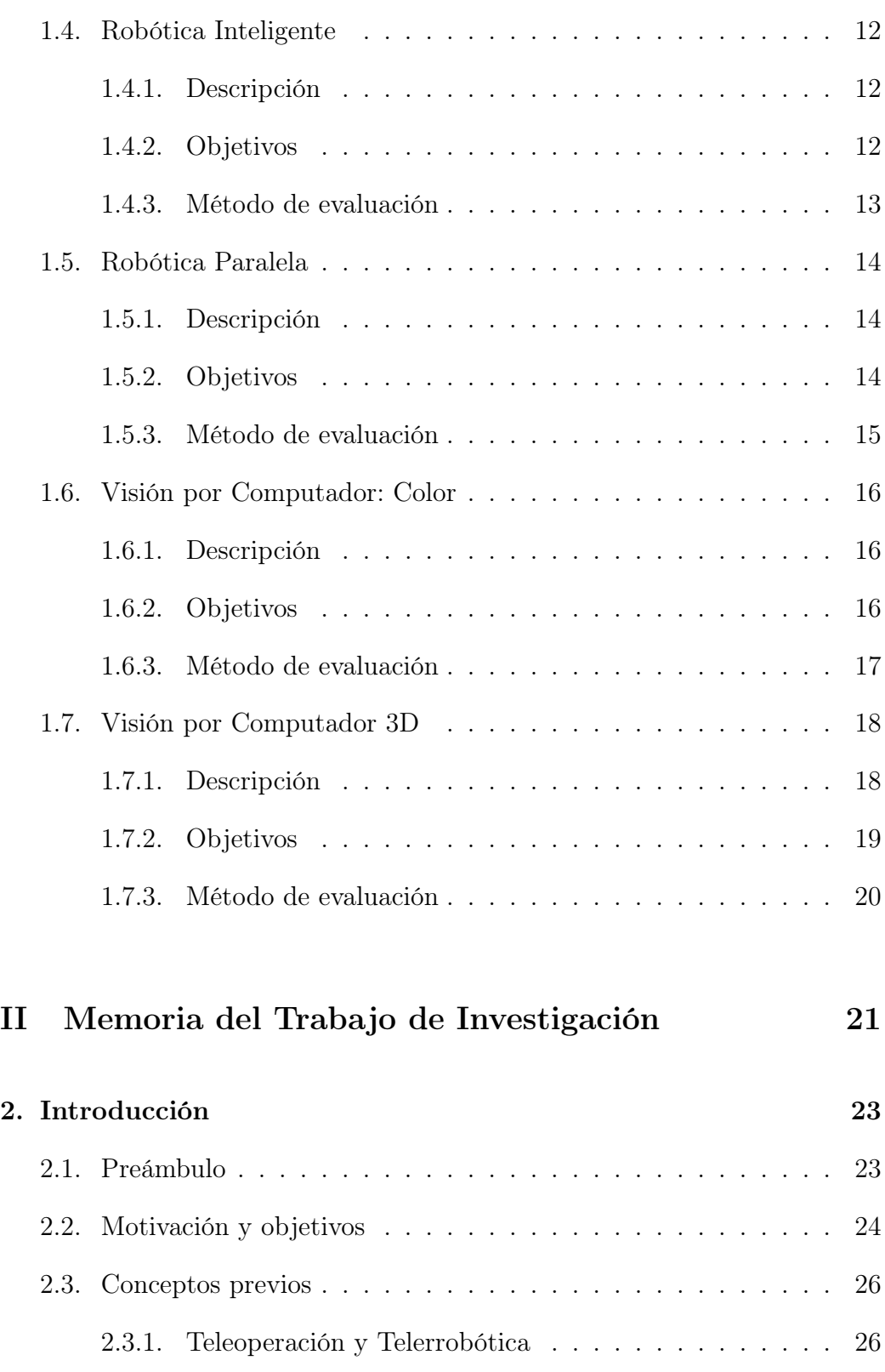

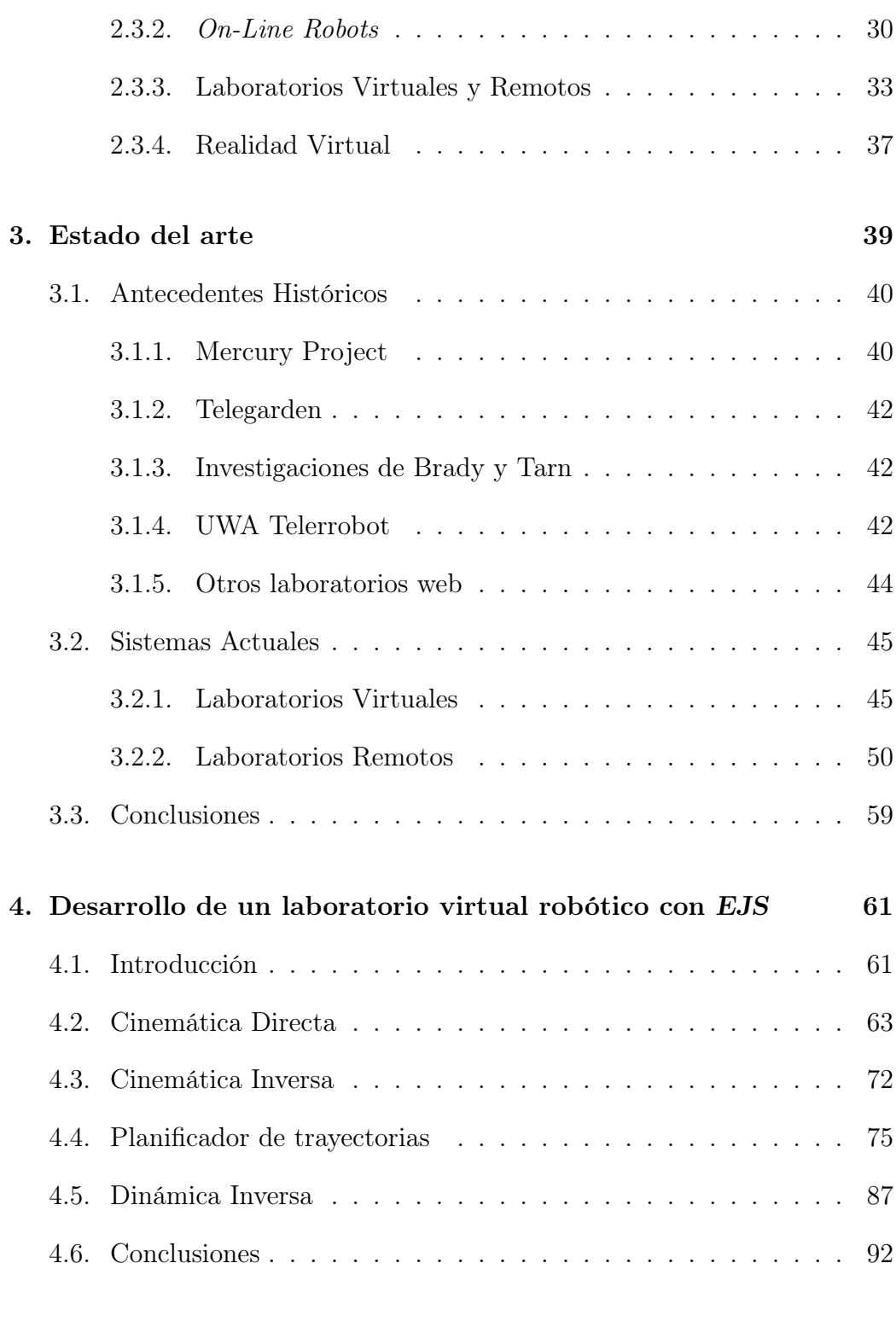

#### 5. Entornos Colaborativos 93

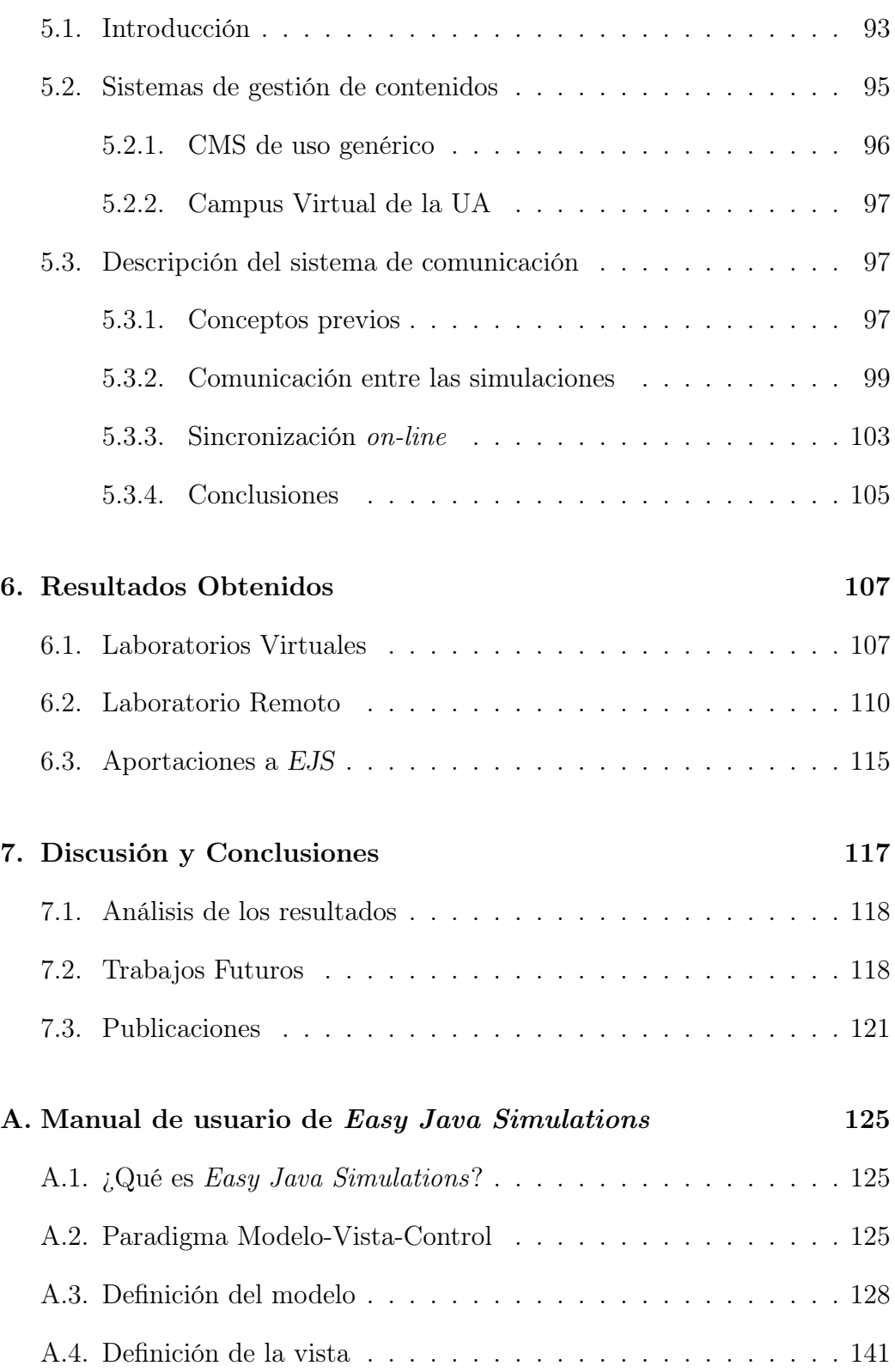

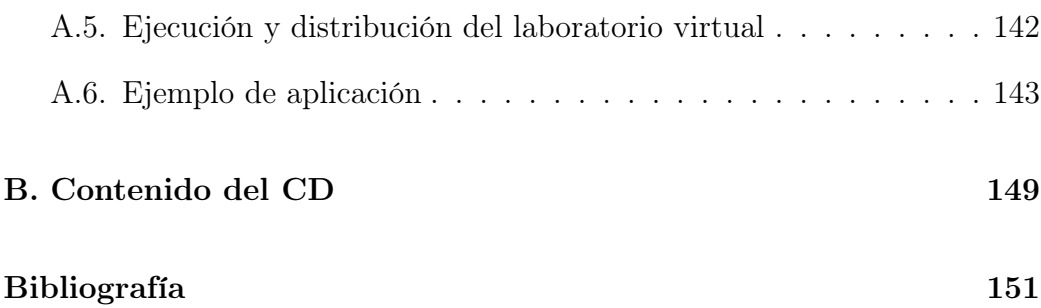

## Índice de figuras

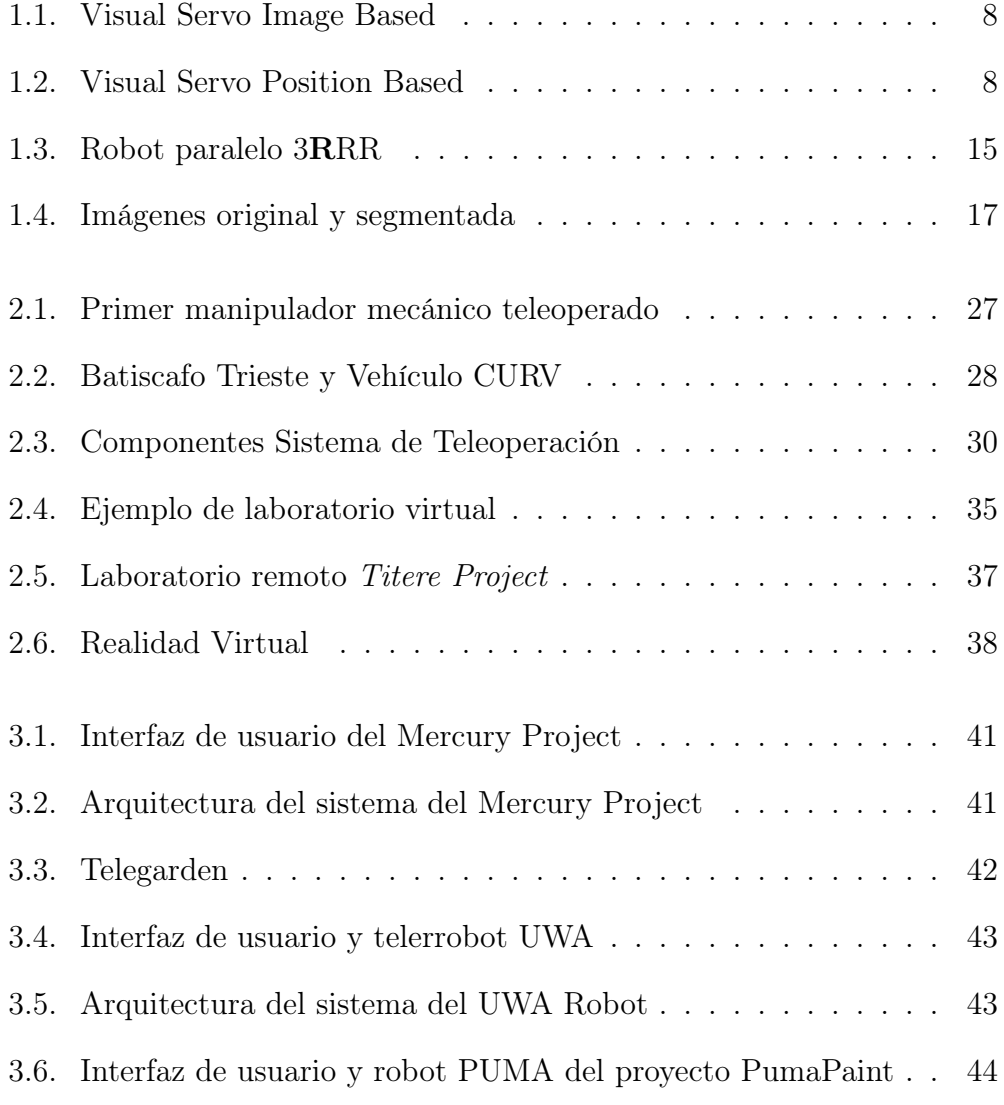

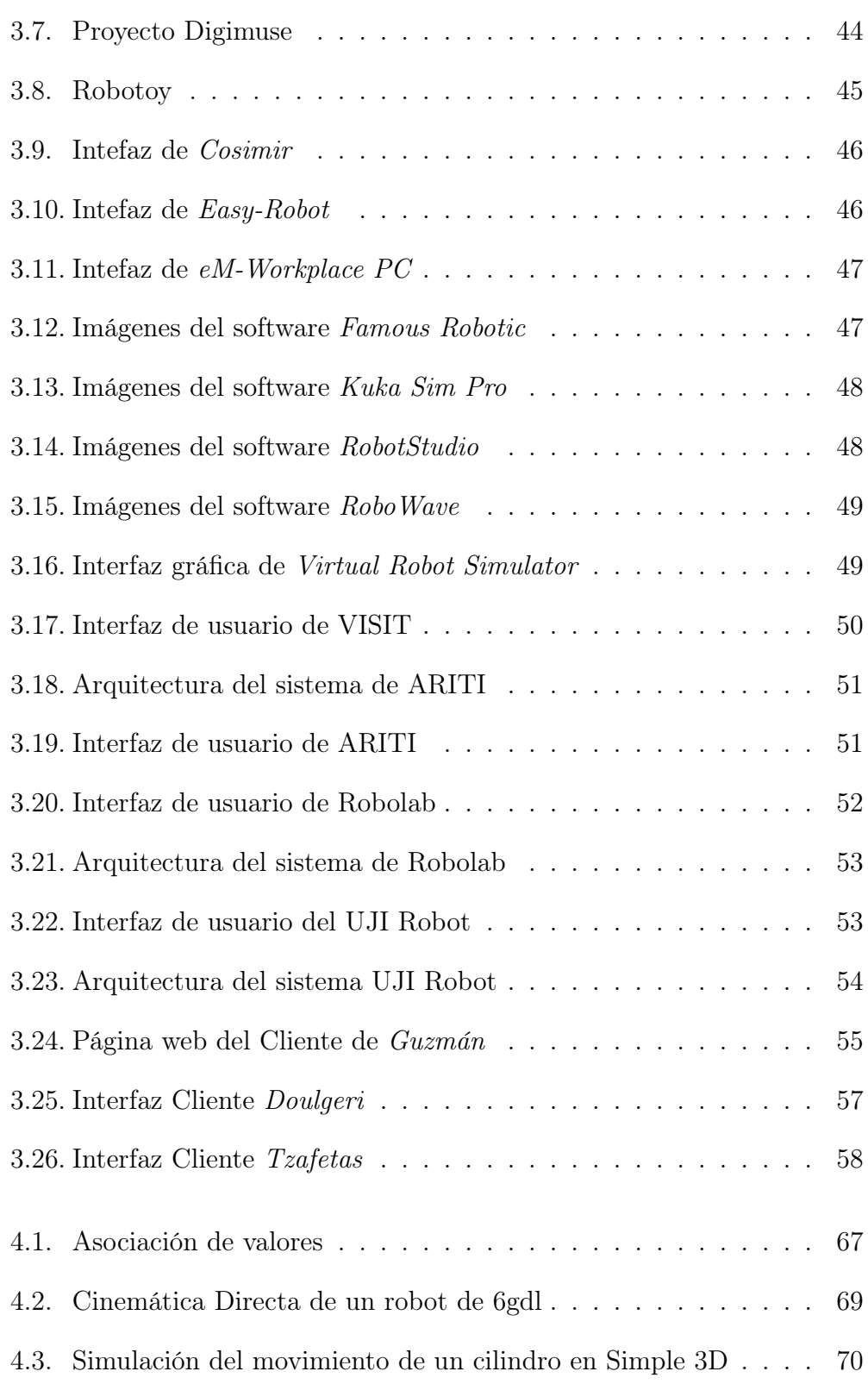

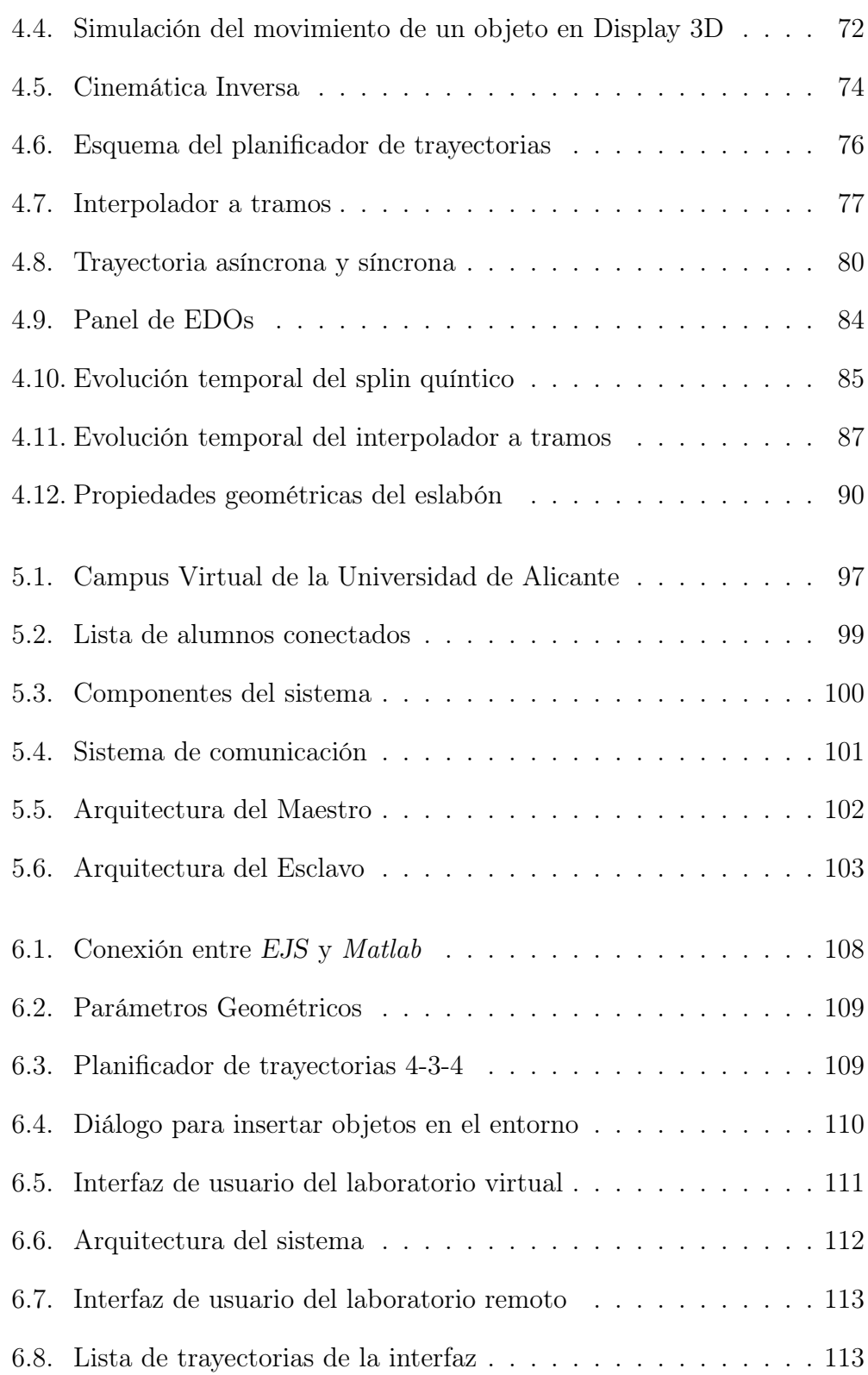

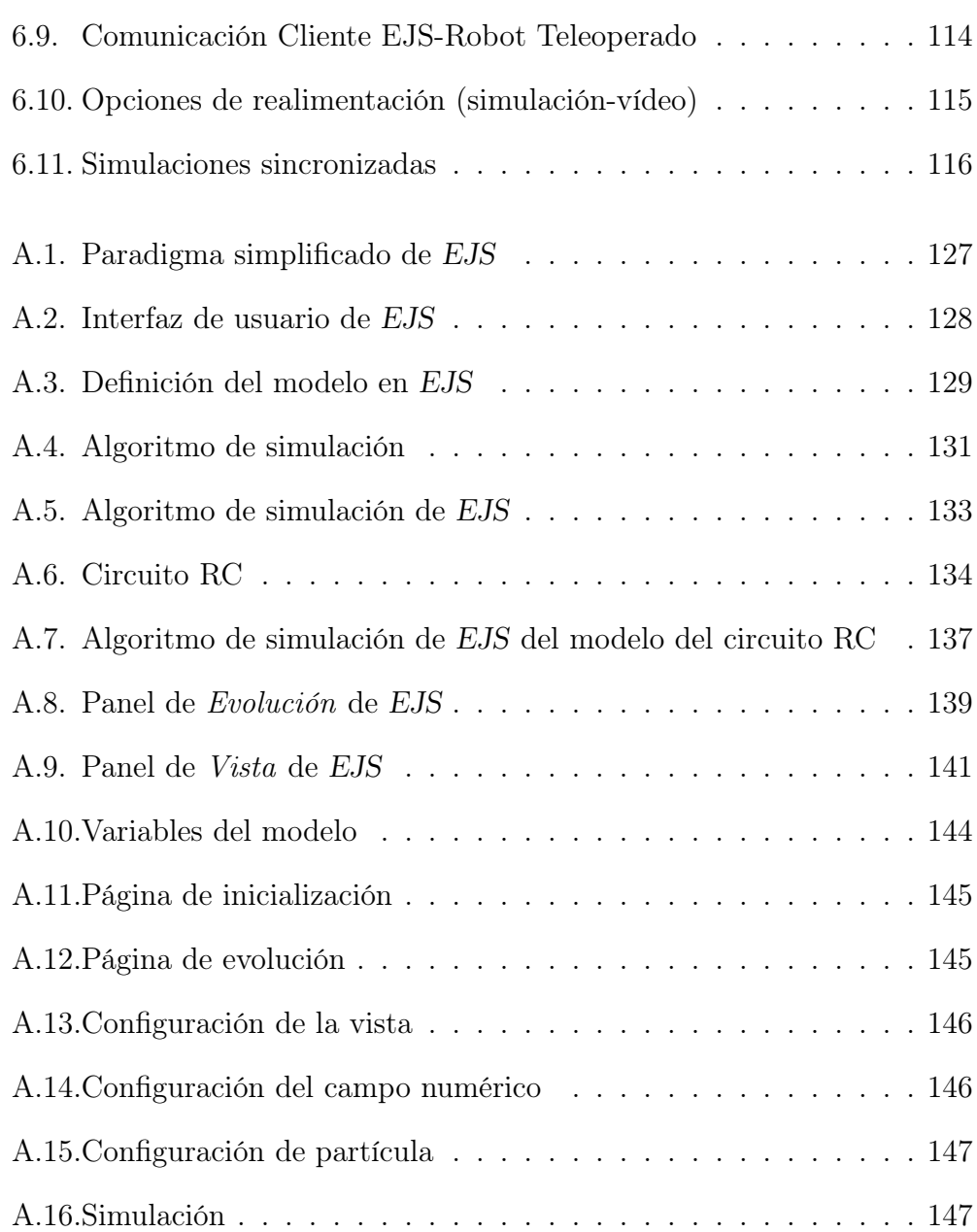

# Parte I

# Memoria del Período de Docencia

## CAPÍTULO 1

## Período de docencia

El Doctorado InterUniversitario en Automática y Robótica se centra en dar respuesta al interés en la actualidad sobre esta temática. Este programa se inicia a partir de dos doctorados previos impartidos en cada una de las universidades propuestas (Universidad Miguel Hernández de Elche y Universidad de Alicante) con el propósito de aunar esfuerzos de un conjunto de investigadores en la disciplina de automática. Este doctorado ofrece altos contenidos científicos y tecnológicos, además de potenciar el interés de la investigación en las industrias y empresas locales.

Entre los objetivos que se pretenden cubrir con este Programa de Doctorado resaltan los siguientes:

- Impartir una docencia de tercer ciclo de calidad dentro de la disciplina de Automática y la robótica.
- Aunar esfuerzos y recursos tanto materiales como humanos de ambas universidades en el campo de la automática.
- Ofrecer una panorámica de las técnicas más avanzadas de automatización industrial.
- Formar a especialistas en los diversos campos que pretende abarcar este Programa de Doctorado InterUniversitario en Automática y Robótica:
	- Control de Procesos.
- Sistema Teleoperados.
- Visión por Computador.
- Automatización.
- Redes de comunicación.
- Métodos computacionales aplicados a la industria.
- Potenciar una formación integral del investigador.
- Estimular la investigación dentro de la disciplina de Automática.

Todos los trabajos que han sido realizados durante el primer año de Doctorado serán comentados brevemente en las siguientes secciones. Pueden descargarse desde la página personal del autor [http://dfists.ua.es/~cajb/](http://dfists.ua.es/~cajb/Doctorado) [Doctorado](http://dfists.ua.es/~cajb/Doctorado)

### 1.1. Análisis y Reconocimiento de Patrones

Profesorado: Óscar Reinoso García Código de la asignatura: 63068 Tipo: Fundamental Créditos: 3 Calificación obtenida: Sobresaliente (10)

#### 1.1.1. Descripción

El Análisis y Reconocimiento de Patrones es un área de la tecnología conocida como Aprendizaje de Máquinas (Machine Learning) o Aprendizaje Automático. El principal propósito de esta ciencia es clasificar un grupo de patrones conocido como conjunto de pruebas en dos o más clases de categorías, lo que se consigue calculando las categorías de dicho conjunto y comparándolas con uno de entrenamiento previo o training set. En las clases de esta asignatura se estudió tanto la base teórica en la que se fundamenta el Reconocimiento de Patrones, como las aplicaciones prácticas de esta materia en el campo de la visión artificial.

Los principales contenidos que se impartieron en la asignatura fueron los siguientes:

- Estructura de un sistema de reconocimiento de patrones.
- Teoría de la decisión bayesiana.
- Técnicas de extracción y selección de características.
- Métodos de extracción supervisados y no supervisados (PCA, LDA, ICA, NMF, RP).
- Métodos de selección de características.
- $\blacksquare$ Introducción a los clasificadores.
- Clasificadores paramétricos y no paramétricos.
- Aplicaciones a la visión artificial.

#### 1.1.2. Objetivos

El objetivo fundamental de la asignatura es capacitar al alumno para utilizar diferentes técnicas de reconocimiento de patrones en aplicaciones de visión artificial sobre entornos robóticos o de automatización. Más concretamente:

- Adquisición de conocimientos teóricos básicos sobre análisis y reconocimiento de patrones.
- Manejo de técnicas de extracción y selección de características y determinación de su aplicabilidad según los entornos.
- Estudio teórico y práctico de clasificadores.
- Desarrollo de aplicaciones de visión artificial utilizando técnicas de reconocimiento de patrones.

#### 1.1.3. Método de evaluación

El sistema de evaluación de esta asignatura consistió en la realización de una serie de prácticas donde se estudió el método de extracción de caracteríticas PCA (Principal Component Analisys). Este método es uno de los más empleados en el reconocimiento de caras, que fue en lo que se fundamentó las prácticas de la asignatura. En concreto, se estudió la fiabilidad del sistema de reconocimiento PCA tanto en una serie de imágenes proporcionadas por el profesor , como en unas tomadas en el laboratorio de los componentes de la asignatura.

## 1.2. Control Sensorial de Robots

Profesorado: Jorge Pomares Baeza Código de la asignatura: 63063 Tipo: Fundamental Créditos: 3 Calificación obtenida: Sobresaliente (10)

#### 1.2.1. Descripción

En general, se puede afirmar que los sistemas de control sensorial aumentan la flexibilidad y autonomía de los sistemas robóticos. En aplicaciones como las de ensamblado o soldadura, a menudo se requieren altas prestaciones y la necesidad de aplicar sistemas de guiado sensorial para hacer a estos sistemas más robustos. En este curso se estudiaron los conocimientos básicos para adquirir las habilidades necesarias requeridas en el diseño de los sistemas sensoriales y de sus estrategias de control. Se comenzó con una visión general de los sistemas de control sensorial, para pasar posteriormente a analizar en detalle dos casos específicos: control visual y control de fuerza. El curso finalizó con el estudio de sistemas de control multisensorial y sistemas de fusión sensorial para su aplicación a la robótica, ya que en muchas ocasiones es necesario dotar al sistema robótico de distintos sistemas sensoriales para que trabajen de forma cooperativa.

#### 1.2.2. Objetivos

Los objetivos fundamentales de la asignatura son los siguientes:

- Describir las principales arquitecturas de control sensorial existentes.
- Dar a conocer en detalle los sistemas de control visual para su aplicación a la robótica.
- Mostrar distintas técnicas de control de fuerza para su aplicación a tareas de interacción del robot con el entorno.
- Describir las principales técnicas de fusión sensorial.

Mostrar las últimas líneas de investigación existentes dentro del campo del control sensorial, prestando una especial atención a los sistemas de control visual y de control de fuerza.

#### 1.2.3. Método de evaluación

El método de evaluación de la asignatura consistió en realizar una exposición en clase del contenido de un artículo científico. En concreto, se me asignó el artículo "Review of Vision-Based Control of Robot Manipulators" de Koichi Hashimoto, donde se exponía una descripción y comparativa sobre las distintas arquitecturas de control visual. Fundamentalmente entre las basadas en posición (Position based) y las basadas en imagen (Image based). A continuación se muestra una imagen de ambas arquitecturas:

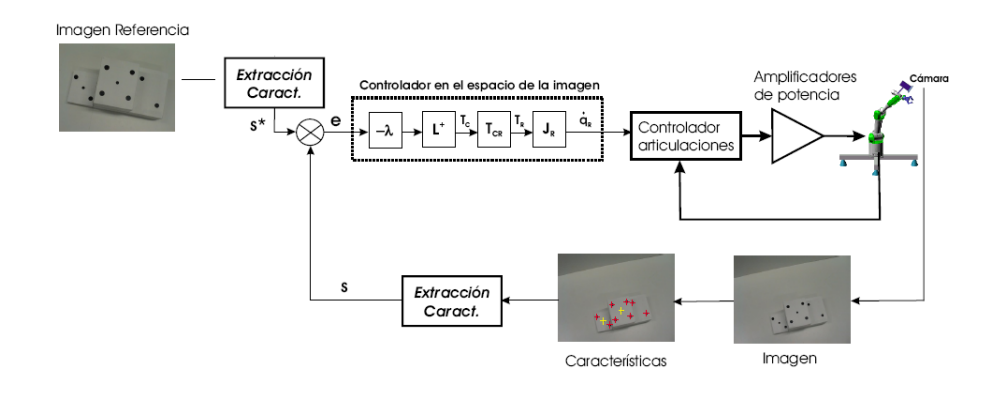

Figura 1.1: Visual Servo Image Based

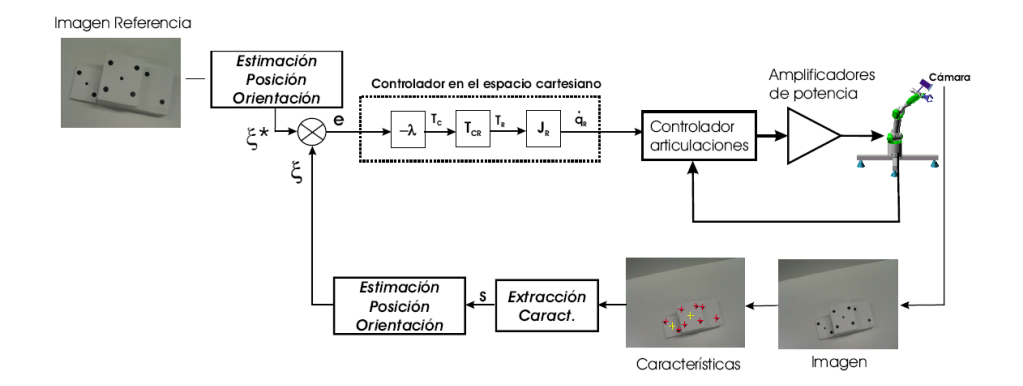

Figura 1.2: Visual Servo Position Based

## 1.3. Robótica Cooperativa

Profesorado: Óscar Reinoso García Código de la asignatura: 63066 Tipo: Fundamental Créditos: 3 Calificación obtenida: Sobresaliente (10)

#### 1.3.1. Descripción

Los robots cooperativos pueden jugar una baza extremadamente importante en el desarrollo de tareas que por su dificultad o por sus características fueran más complicadas de realizar que por un único robot móvil. De esta forma, esta asignatura mostró las bases de los problemas fundamentales que se presentan en la realización de tareas por parte de un conjunto de entidades autónomas (robots móviles).

Los principales contenidos que se impartieron en la asignatura fueron los siguientes:

- Robots cooperativos:
	- Introducción.
	- Objetivos.
	- Posibilidades de empleo.
- Movimientos en robótica móvil: cinemática de los robots móviles.
- Seguimiento y mantenimientos de formaciones:
	- Seguimiento del líder.
	- Mantenimiento grupal.
	- Control basado en comportamientos.
	- Campos de potencial
- $\blacksquare$  Box-Pushing
	- Transporte cooperativo.
- Arquitecturas de control.
- Manipulación cooperativa.
- Localización cooperativa:
	- Sistemas de visión.
	- Sistemas sonar.
	- Fusión sensorial.

#### 1.3.2. Objetivos

Los objetivos fundamentales de la asignatura son los siguientes:

- Estudiar los diferentes modos de comportamiento de un conjunto de entidades autónomas.
- Evaluar diferentes alternativas para el desarrollo de tareas mediante robots cooperativos.
- Estudiar las investigaciones actuales en el campo de la robótica cooperativa.
- Reconocer los problemas inherentes a la robótica cooperativa.
- Plantear diversos esquemas de reconstrucción de entornos mediante agentes autónomos de forma cooperativa.
- Presentar ejemplos de desarrollo de robots móviles en tareas cooperativas.

#### 1.3.3. Método de evaluación

Para la evaluación de los conocimientos adquiridos en esta asignatura, se propuso al profesor responsable el desarrollo de un trabajo de investigación en el laboratorio. Este trabajo consistió en la aplicación del filtro de partículas a la localización en robótica móvil. Inicialmente, se programaron en Matlab diversos algoritmos de localización para probar su eficacia de un modo Offline. Los datos de entrada del algoritmo fueron las posiciones de una serie

de marcas visuales que recogió un robot Pionner P3-AT1 en una trayectoria guiada por el entorno. Posteriormente, se trasladó el código Matlab a una clase en C++ para introducirse en el sistema operativo del robot móvil y probarse en modo On-Line.

Este trabajo supuso la nota final de tres asignaturas del Doctorado: Robótica Cooperativa, Robótica Inteligente y Visión 3D. Esto fue debido a la dificultad y magnitud del trabajo desarrollado.

 $1$ *Mobile Robots:<http://www.activrobots.com/ROBOTS/>* 

## 1.4. Robótica Inteligente

Profesorado: Ramón Ñeco García Código de la asignatura: 63071 Tipo: Fundamental Créditos: 3 Calificación obtenida: Sobresaliente (10)

#### 1.4.1. Descripción

En esta asignatura se trataron los principios de la aplicación de la Inteligencia Artificial a la Robótica y cómo programar un robot inteligente para aplicaciones industriales en las que es necesario procesamiento sensorial, navegación, planificación y razonamiento aproximado.

Los principales contenidos que se impartieron en la asignatura fueron los siguientes:

- Introducción a la IA y Robótica.
- El paradigma jerárquico. Arquitecturas de representación.
- El paradigma reactivo. Fundamentos y diseño.
- Paradigma híbrido.
- Planificación y localización en Robótica Móvil.
- Interfaces avanzados: procesamiento del lenguaje natural.
- Técnicas de Control Inteligente en Robótica.

#### 1.4.2. Objetivos

Los objetivos fundamentales de la asignatura son los siguientes:

Estudiar los fundamentos teórico/prácticos de la Inteligencia Artificial para Robótica.

- Estudiar los aspectos de aplicación en ingeniería de la IA en los tres paradigmas: jerárquico, reactivo y activo/reactivo.
- Técnicas multiagente, navegación y planificación de caminos para robots móviles.
- Estudio de técnicas de integración sensorial en Robótica.
- Estudiar la investigación y desarrollo de aplicaciones en el entorno industrial.

#### 1.4.3. Método de evaluación

Tal y como se comentó anteriormente, para la evaluación de la asignatura se desarrolló un trabajo conjunto sobre la aplicación del filtro de partículas a la localización en robótica móvil (ver 1.3.3). Este trabajo supuso la nota final de tres asignaturas del Doctorado: Robótica Cooperativa, Robótica Inteligente y Visión 3D.

### 1.5. Robótica Paralela

Profesorado: José María Sabater Navarro Código de la asignatura: 63070 Tipo: Fundamental Créditos: 3 Calificación obtenida: Sobresaliente (10)

#### 1.5.1. Descripción

Un robot paralelo es un mecanismo de cadena cinemática cerrada en el cual el efector final se une a la base por al menos dos cadenas cinemáticas independientes. En los últimos años, tanto los robots paralelos como sus aplicaciones han cobrado un renovado interés dentro de campos como la medicina, máquinas herramienta, manipulación de objetos, industria del entretenimiento. Prueba de ello es que la gran mayoría de fabricantes de robots están continuamente introduciendo en el mercado nuevos modelos de robots basados en arquitecturas paralelas. La asignatura realizó una introducción a este tipo de robots y mostró a los alumnos las herramientas para trabajar con ellos.

Los principales contenidos que se impartieron en la asignatura fueron los siguientes:

- Los orígenes de los robots paralelos.
- Configuraciones básicas de los robots paralelos. Robots planares. Robots espaciales.
- Análisis cinemático y diferencial.
- Análisis dinámico.
- Programación de robots paralelos.
- Aplicaciones de los robots paralelos.

#### 1.5.2. Objetivos

Los objetivos fundamentales de la asignatura son los siguientes:

- Introducir al alumno en el conocimiento de la robótica paralela.
- Proveer al alumno de las herramientas necesarias para el trabajo con robots paralelos.
- Capacitar al alumno para el análisis y diseño de nuevas arquitecturas robóticas basadas en mecanismos paralelos.

#### 1.5.3. Método de evaluación

El trabajo de esta asignatura consistió en realizar el análisis de la sensibilidad de un robot paralelo esférico 3RRR2 mediante una herramienta matemática desarrollada en Matlab. La particularidad que poseía este robot, que lo diferenciaba del resto de robots 3RRR, es que su centro de rotación no se encontraba en el centro del robot (Figura 1.3). Basándose en un parámetro que define la habilidad del robot (dexterity), se calculó el valor de las variables que optimizan el espacio de trabajo (workspace) del 3RRR.

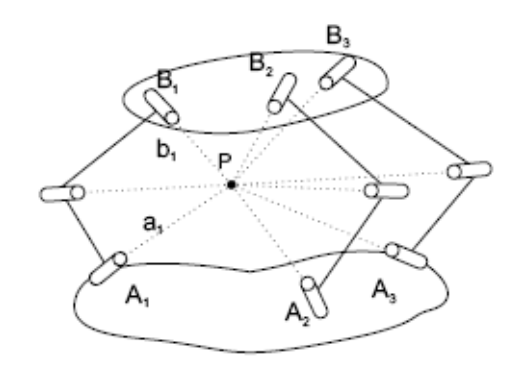

Figura 1.3: Robot paralelo 3RRR

 $23RRR$ : Tres articulaciones rotacionales donde la primera es la activa (motor) y el resto son pasivas

## 1.6. Visión por Computador: Color

Profesorado: Fernando Torres Medina Código de la asignatura: 63059 Tipo: Fundamental Créditos: 3 Calificación obtenida: Sobresaliente (10)

#### 1.6.1. Descripción

La asignatura trató sobre el estudio de los espacios de color y sus formas de representación más adecuadas para el procesamiento digital de imágenes  $(RGB, HSV, etc,...).$ 

Los principales contenidos que se impartieron en la asignatura fueron los siguientes:

- Espacios de color fundamentales
- Espacio de color intuitivos.
- **Procesamiento vectorial de imágenes digitales.**
- Aplicaciones del procesamiento de color.

#### 1.6.2. Objetivos

Los objetivos fundamentales de la asignatura son los siguientes:

- Dar a conocer los fundamentos del procesamiento vectorial.
- Dar a conocer los espacios de color existentes en la actualidad.
- Dar a conocer las aplicaciones y métodos de procesamiento de imágenes digitales en color.

#### 1.6.3. Método de evaluación

El método de evaluación de la asignatura consistió en realizar una exposición en clase del contenido de un artículo científico. En concreto, me fue asignado el artículo "Development of a dermatological workstation: Preliminary results on lesion segmentation in CIELAB color space" de Y.Vander Haeghen, J.M. Naeyaert and I.Lemahieu, que explicaba el desarrollo de un algoritmo de segmentación automático en el espacio de color CIELab3 para la evaluación sistemática de lesiones de piel. Dado la simplicidad del algoritmo, se desarrolló en Matlab y se probó su eficacia en la presentación del artículo. A continuación vemos una imagen original de una lesión de piel y la segmentada después de haberle aplicado el código desarrollado del algoritmo.

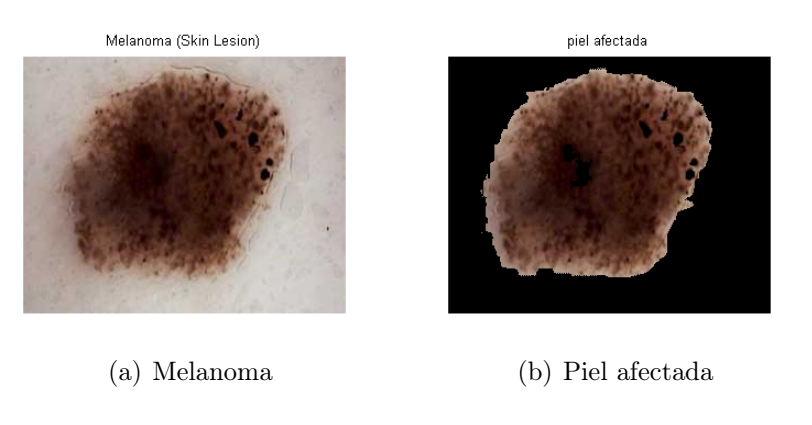

Figura 1.4: Imágenes original y segmentada

 $3$ CIELab: Standar CIE basado en luminosidad (L), señal de color magenta-verde (a) y amarillo-cyán (b)

## 1.7. Visión por Computador 3D

Profesorado: Óscar Reinoso García Código de la asignatura: 63067 Tipo: Fundamental Créditos: 3 Calificación obtenida: Sobresaliente (10)

#### 1.7.1. Descripción

La visión artificial constituye uno de los campos de investigación que posee en la actualidad un espectro más amplio de posibles aplicaciones industriales, y que en un futuro adquirirá todavía una mayor relevancia. Muestra de ello son tanto los esfuerzos que dedican al tema los principales centros de investigación del mundo entero como el interés que demanda la industria en estas aplicaciones. La mayor parte de las realizaciones prácticas existentes, trabajan sobre imágenes bidimensionales, bien por manejar objetos planos, o bien por considerar que la información del objeto a analizar está suficientemente condensada en una o varias proyecciones. Esto supone una fuerte restricción en la gama de productos a analizar y en sus resultados. En la actualidad, el desarrollo de nuevas técnicas de procesamiento de imágenes, así como la espectacular evolución de los equipos informáticos, permite incluir la tercera dimensión como un objetivo adicional, permitiendo una adecuada adquisición y un correcto tratamiento de la información tridimensional de los objetos.

Esta asignatura de Doctorado presentó una amplia panorámica de las técnicas específicas de Visión Tridimensional. En ella se recogieron tanto las estrategias de adquisición de la información tridimensional, las técnicas clásicas de procesamiento tridimensional, las aplicaciones industriales existentes así como las novedosas líneas de investigación sobre el tema en las que trabajan las principales universidades del mundo. Un aspecto especialmente importante que se explicó en la asignatura, fue la relación entre la Visión 3D y la Robótica Industrial, pues para dotar a un robot de un adecuado sistema sensorial es imprescindible que este sistema posea la posibilidad de tratar información visual tridimensional.

Los principales contenidos que se impartieron en la asignatura fueron los siguientes:

- Estrategias de adquisición de la información tridimensional. Métodos activos y métodos pasivos.
- Modelado del proceso de adquisición de imágenes. Calibración.
- Par estereoscópico de cámaras. Geometría epipolar.
- Par estereoscópico de cámaras. Determinación de la correspondencia entre imágenes.
- Extensión a más de dos vistas.
- Calibración de un sistema de visión motorizado.
- Empleo de la luz estructurada en la reconstrucción tridimensional de la escena.
- Procesamiento tridimensional de escenas.
- Modelado y representación de objetos.
- Reconocimiento tridimensional de objetos.
- Control visual de un robot. Seguimiento de objetos.
- Líneas de investigación desarrolladas en los principales centros. Aplicaciones.

#### 1.7.2. Objetivos

Los objetivos fundamentales de la asignatura son los siguientes:

- Describir las estrategias de adquisición de imágenes con información tridimensional.
- Mostrar las técnicas clásicas de procesamiento tridimensional.
- Presentar las aplicaciones industriales existentes.
- Exponer las novedosas líneas de investigación sobre el tema de la visión tridimensional que se están desarrollando en los principales centros de investigación.
- Integrar la información visual en el sistema multisensorial de un sistema robotizado.

### 1.7.3. Método de evaluación

Tal y como se comentó anteriormente, para la evaluación de la asignatura se desarrolló un trabajo conjunto sobre la aplicación del filtro de partículas a la localización en robótica móvil (ver 1.3.3). Este trabajo supuso la nota final de tres asignaturas del Doctorado: Robótica Cooperativa, Robótica Inteligente y Visión 3D.

# Parte II

# Memoria del Trabajo de Investigación

## CAPÍTULO 2

## Introducción

## 2.1. Preámbulo

Actualmente, son muchos los docentes de enseñanzas superiores y responsables de la formación del personal de la empresa que, conscientes de la importancia que tiene potenciar el aprendizaje y el adiestramiento (Learning and Training) de los contenidos técnicos, demandan nuevas formas de acceso a los recursos que brindan los laboratorios de experimentación. Tradicionalmente, la educación y el aprendizaje han sido de carácter presencial, sin embargo debido a diversos factores económicos, espaciales y temporales, hoy en día dicho método no está ofreciendo una calidad suficiente a todos sus demandantes.

Con la llegada de las tecnologías telemáticas y de Internet, aparece una nueva era de conectividad entre máquinas que proporciona innovadoras formas de adquirir, analizar y presentar la información. Este hecho ha abierto un mar de nuevas posibilidades para la formación a distancia, incluidas bajo el término e-Learning. Éste se define como "actividad que utiliza de manera integrada recursos informáticos de comunicación para la formación de un ambiente y una metodología de enseñanza-aprendizaje, que tendrá como medio de transmisión el uso de las redes de comunicación electrónicas públicas (Internet), o redes privadas" [Foix y Zavando, 2002].

Todos estos nuevos recursos han motivado a los ingenieros a diseñar nue-

#### Introducción

vos sistemas de enseñanza y aprendizaje interactivos denominados Laboratorios Virtuales. Desde un punto de vista general, podemos definirlos como "espacios electrónicos de trabajo concebidos para la colaboración y la experimentación a distancia con objeto de investigar o aprender mediante el uso de las tecnologías de la información y de la comunicación" [UNESCO, 2000]. Su aparición ha supuesto una mayor satisfacción tanto en las necesidades académicas como en las de formación, además de romper la barrera interpuesta por los factores económicos, espaciales y temporales, para proporcionar una calidad adecuada. Los laboratorios virtuales no pretenden ni suplantar ni competir con los "laboratorios tradicionales". De hecho, constituyen una posible extensión de los mismos, abriendo nuevas perspectivas que, dentro de un laboratorio físico, no se podrían explorar completamente a un costo asequible.

El concepto de Laboratorio Virtual no ha sido el único que ha emergido con esta vorágine de cambios y surgimiento de nuevas tecnologías. Hay que nombrar también al término Laboratorio Remoto, que al igual que el laboratorio virtual, es un espacio electrónico para la experimentación a distancia desde el que se accede a un sistema físico real para su manipulación directa.

Durante el período de investigación del segundo año de Doctorado, se han desarrollado diversos laboratorios virtuales y remotos, accesibles a través de Internet, haciendo uso del software libre Easy Java Simulations. Después de la experimentación llevada a cabo durante un tiempo, y habiendo estudiado sus herramientas, se propuso al autor la incorporación de diversas aportaciones al software que serán presentadas en posteriores capítulos.

### 2.2. Motivación y objetivos

Internet proporciona una infraestructura global de comunicación que habilita la implementación fácil de sistemas distribuidos. Aunque esta red mantiene un medio de comunicación barato y disponible, existen todavía muchos problemas por resolver antes de desarrollar aplicaciones verdaderamente fiables. Estos problemas incluyen el ancho de banda limitado y el retraso de la transmisión que varía arbitrariamente e influye en el rendimiento de los sistemas basados en Internet.

Tal y como se comentó anteriormente, la experimentación remota tiene la ventaja de proporcionar la posibilidad de compartir un experimento o varios

entre diversos operadores localizados en lugares distintos. De esta manera, es posible compartir fácilmente experimentos reales entre distintos laboratorios y, por lo tanto, reducir los costes. Los laboratorios remotos se consideran como entornos innovadores que pueden usarse para facilitar la experimentación remota.

Por otro lado, centrándonos más en el marco de este trabajo, actualmente la Robótica Industrial posee una gran importancia dentro del sector industrial. Más concretamente, nuestro país se encuentra en el 7º lugar en el mundo y el 4<sup>°</sup> en Europa por número de robots instalados [Balaguer y otros, 2007]. Esta situación está acorde o incluso por encima de la situación económica de España y demuestra la importancia de la Robótica en la economía española. Este hecho nos lleva a la conclusión que nuestras empresas deben apostar por los robots para poder competir en productividad y calidad con los nuevos competidores emergentes del tercer mundo que, actualmente lo único que ofrecen es mano de obra barata. La Robotización y la Automatización, el conocimiento de tecnologías, y la formación de Ingenieros en Automática son la clave de la supervivencia de muchas de nuestras empresas.

Dada la importancia que la Robótica Industrial representa no sólo en nuestro país, sino también en el mundo, es necesario proporcionar a los estudiantes y a los empleados una adecuada formación técnica en este campo. Para ello, se debe recurrir a las facilidades que nos proporcionan los laboratorios virtuales y remotos para satisfacer a todos los demandantes con una calidad suficientemente alta. Por lo tanto, este trabajo se centra en el estudio y diseño de herramientas para mejorar la experimentación remota On-Line de Robótica Industrial. Más concretamente, y extrapolando los objetivos al trabajo de una futura tesis, se pretende:

- Estudiar las ventajas y los inconvenientes de utilizar Internet como medio de comunicación en los sistemas de interacción remota con robots industriales.
- Estudiar las estrategias de control que se pueden aplicar para desarrollar sistemas de interacción remota basados en Internet.
- Desarrollar arquitecturas software para construir un laboratorio remoto completo en el campo de la robótica industrial.
- $\blacksquare$  Mejorar la interacción colaborativa  $On$ -Line en este tipo de arquitecturas.
- Mejorar la interacción y comunicación hombre-robot para llevarlas a un nivel alto.
- Incluir no sólo herramientas para el aprendizaje y la docencia, sino también para la investigación.

## 2.3. Conceptos previos

#### 2.3.1. Teleoperación y Telerrobótica

Desde tiempos remotos, el hombre ha venido utilizando distintas herramientas para poder aumentar el alcance y la calidad de su capacidad de manipulación [Nuño y Basañez, 2002]. Un artefacto tan sencillo como las pinzas de un herrero, permitía manipular y transportar de un lugar a otro piezas candentes o peligrosas para el ser humano. La necesidad de empleo de estas herramientas ha desembocado en lo que hoy se conoce como Sistemas de Teleoperación Maestro-Esclavo, donde un manipulador denominado esclavo reproduce fielmente los movimientos de un dispositivo o manipulador maestro, el cual es controlado manualmente por un operador humano.

Las investigaciones en torno a la teleoperación nacieron en los laboratorios de la industria nuclear, debido al alto riesgo que presentaba estar en contacto directo con los elementos radioactivos. En 1947 comenzaron las primeras investigaciones, lideradas por Raymond Goertz, del Argonne National Laboratory en Estados Unidos, encaminadas al desarrollo de algún tipo de manipulador de fácil manejo a distancia mediante el uso por parte del operador de otro manipulador equivalente. El primer fruto se obtuvo en 1948 con el desarrollo del primer manipulador teleoperado mecánico [Goertz, 1954], antecesor de toda la familia de sistemas maestro-esclavo de telemanipulación existentes actualmente (Figura 2.1) . El mecanismo de este sistema permitía que la pinza situada en el extremo del manipulador esclavo reprodujera de forma fiel los movimientos hechos por la mano del operador al extremo del manipulador maestro. Posteriormente, en 1954, Goertz creó el primer sistema teleoperado eléctrico-mecánico de uso industrial.

En los años sesenta la teleoperación se vio impulsada por la creación de manipuladores para batiscafos y otros vehículos submarinos (Figura 2.2). El batiscafo Trieste (1963) fue el primero equipado con un telemanipulador, que estaba controlado desde un teclado disponible en el exterior. En 1966 la

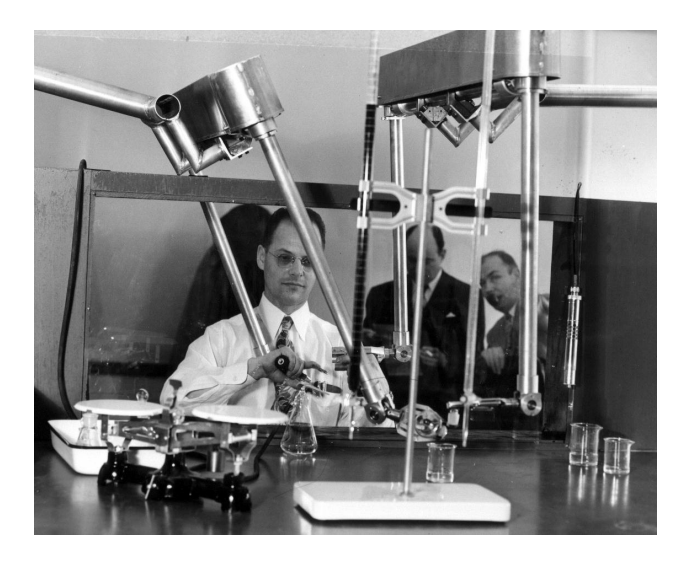

Figura 2.1: Primer manipulador mecánico teleoperado

Marina de EE.UU. utilizó el CURV (Cable-controlled Underwater Recovery Vehicle) para recuperar objetos perdidos del fondo marino. En torno al año 1970, el desarrollo de la carrera espacial contribuyó enormemente al desarrollo de los sistemas de teleoperación, y en especial, a los sistemas de comunicación a larga distancia tales como el Surveyor y la sonda Vicking.

Desde el origen de estos sistemas de teleoperación hasta nuestros días, ha existido un gran avance en esta área científica. La influencia de la Robótica, el Control Automático y las Telecomunicaciones ha sido clave para el desarrollo de estos sistemas. Actualmente existen multitud de aplicaciones donde se utilizan los dispositivos de teleoperación, tales como aplicaciones espaciales [Mahtani y otros, 2003], en la industria nuclear [Sabater y otros, 2006], aplicaciones militares [Alcazar y otros, 2003], médicas [Barnes y otros, 2003] e industriales [Brady y Tzyh-Jong, 2000].

En los sistemas de teleoperación de robots la intervención del operador humano muchas veces es imprescindible, especialmente en entornos no estructurados y dinámicos. Esto es lo que técnicamente se conoce como The user in the loop (el operador se encuentra dentro del lazo de control del sistema). La intervención del operador puede producirse de muchas formas diferentes, desde la teleoperación directa de los actuadores de las articulaciones, hasta la simple especificación de movimientos, o incluso de tareas, que se realizan de manera automática en el entorno remoto. Al conjunto de tecnologías que comprenden la monitorización y programación a distancia de un robot en un nivel de abstracción mayor que la simple manipulación, se le denomina

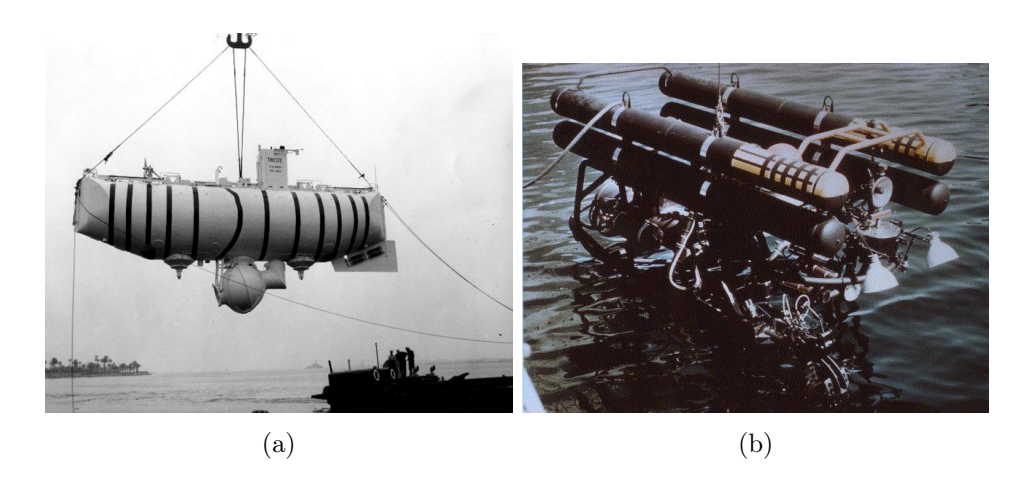

Figura 2.2: Batiscafo Trieste y Vehículo CURV

Telerrobótica. Se hablará entonces de la teleoperación de un robot, que se denominará telerrobot o robot teleoperado. En este caso, el usuario manda al telerrobot una serie de objetivos (tareas de alto nivel) y éste realiza las trayectorias pertinentes para lograr dichos objetivos. Por ejemplo, que el usuario le mande la orden al robot remoto de "Coge el cubo". Éste se encargará de calcular las trayectorias necesarias y los puntos de agarre para lograr la tarea. A este tipo de control se le denomina semi-automático o supervisado ya que no sólo el usuario es el que utiliza su "inteligencia" para realizar la tarea, sino también el robot.

Para finalizar este punto, se van a definir una serie de términos relacionados con la Teleoperación y con la Telerrobótica, con lo que se pretende proporcionar al lector un conocimiento suficiente para afrontar la lectura de este documento. Esta nomenclatura ha ido surgiendo durante la evolución de los sistemas teleoperados para definir nuevos avances en las tecnologías intrínsecas a la teleoperación:

- Telepresencia: situación o circunstancia que se da cuando un individuo tiene la sensación de encontrarse físicamente en el lugar remoto. La telepresencia se consigue realimentando coherentemente al operador suficiente cantidad de información sobre el entorno remoto.
- Realidad virtual: situación o circunstancia que se da cuando un individuo tiene la sensación de encontrarse en un lugar distinto de donde físicamente está gracias a la información generada exclusivamente por un computador. El entorno que se genera, y en el que el operador se

encuentra inmerso se denomina entorno virtual, y la situación de estar en él, se conoce como presencia virtual (ver sección 2.3.4).

- Realidad aumentada: situación o circunstancia que percibe un operador cuando la información sensorial realimentada de un entorno es modificada previamente por un computador con el objetivo de añadirle nueva información creada artificialmente, y que no es accesible directamente de la realidad por los sentidos del operador, aunque éste se encontrase en la zona remota.
- Realimentación táctil: realimentación de la sensación de contacto aplicada a la piel captada por los receptores dispuestos en su superficie que poseen un gran ancho de banda (50-350 Hz) y permiten detectar el primer contacto con el entorno, conocer la geometría de la superficie, su rugosidad y su temperatura.
- Realimentación cinestésica o de fuerzas: realimentación de la sensación de una resistencia al avance o un peso que hace referencia a la excitación de los sensores colocados en los músculos y tendones, unidos a huesos y articulaciones, y que transmiten a la espina dorsal y al cerebro las tensiones y las fuerzas que se producen durante el movimiento (inerciales o de contacto). Se trata de receptores con poco ancho de banda y que proporcionan información sobre la fuerza total de contacto, así como el peso y deformación de un objeto.
- Realimentación háptica: realimentación de la sensación de contacto, ya sea de tipo táctil o de fuerzas. Hapteshai es un término griego clásico que significa tocar.
- Control Bilateral: tipo de control donde existe realimentación de esfuerzos al operador. La forma más habitual de realizarla es mediante la realimentación cinestésica en la que el sistema convierte la fuerza de contacto del esclavo en una fuerza aplicada sobre la mano del operador [Aracil, 2002].
- Control Coordinado: en este tipo de control el operador controla los actuadores existiendo un lazo de control en el lugar remoto. De esta manera, no existe autonomía en el efector final, ya que los lazos de control en el esclavo son usados cuando el operador no puede controlar directamente el esclavo debido a los retardos de la comunicación.
- Control Supervisado: este tipo de control ya se comentó con anterioridad. Aquí, el operador monitorea y da comandos de alto nivel para

que el manipulador los ejecute de una manera automática. Este tipo de control son los más usados y estudiados en la actualidad, y en los que basamos el estudio de este trabajo.

#### 2.3.2. On-Line Robots

En todo sistema de teleoperación maestro-esclavo existe una barrera física que separa al humano del robot teleoperado. Esta barrera no es más que el canal de comunicación por el que fluyen las señales entre el usuario maestro y el robot esclavo, tal y como vemos en la siguiente imagen:

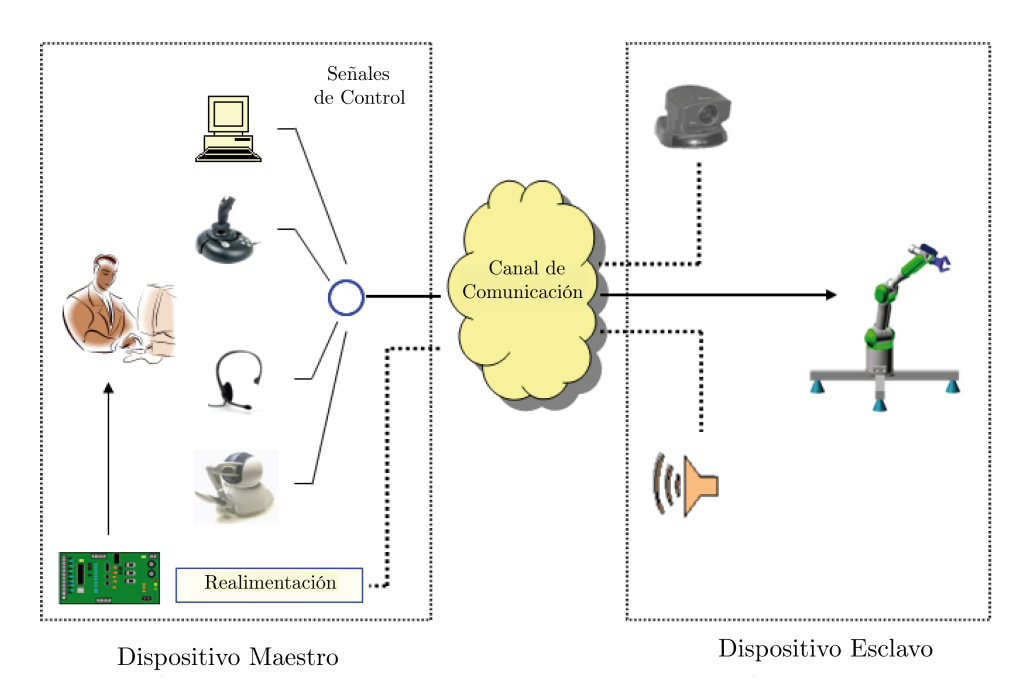

Figura 2.3: Componentes Sistema de Teleoperación

Todos los sistemas de teleoperación suelen constar de los siguientes componentes básicos:

Interfaz de control: dispositivo de interacción que el operador usa para mandar comandos al robot (maestro). Actualmente existen diferentes dispositivos de interacción con los que el usuario puede interactuar remotamente con el robot, tales como: un ordenador, joysticks, mediante comunicación hablada y dispositivos de interfaz háptica.

- El robot: robot industrial junto con su control articular que realiza las acciones ordenadas por el operador en el lugar remoto.
- Canal de comunicación: medio a través del que se transmiten las señales de control del operador al sistema robótico y posteriormente se proporciona realimentación al operador desde el entorno del robot.
- Interfaces de realimentación: herramientas para proporcionar realimentación al usuario. La realimentación más frecuente es la visual mediante la transmisión de vídeo. Este tipo de transmisión exige disponibilidad de un ancho de banda alto, por lo que pueden utilizarse los modelos gráficos y los modelos de realidad virtual como una alternativa para proporcionar la realimentación visual. Otro tipo es la realimentación audio, que aunque es más prescindible, en determinadas aplicaciones ayuda al operador a integrarse en el ambiente de trabajo. También las ayudas kinestéticas, como la realimentación háptica, pueden usarse para proporcionar una realimentación física adicionalmente a los otros tipos de realimentación. Utilizando la realimentación háptica, el usuario puede tener sensación táctil que expresa la secuencia de sus comandos directamente en la interfaz de control.

Los sistemas telerrobóticos que tienen como canal de comunicación la red pública Internet, son denominados mediante el término anglosajón On-Line Robots. Desde un punto de vista general, podemos definirlos como "dispositivos robóticos remotos disponibles en cualquier momento y en cualquier lugar, para proporcionar al usuario adecuados conocimientos en el campo de la robótica" [Goldberg y Siegwart, 2002]. Actualmente, en muchos proyectos de investigación se está utilizando Internet como medio de comunicación para el desarrollo de aplicaciones telerrobóticas. El uso de este canal de comunicación, supone una serie de ventajas y desventajas que mostramos a continuación:

#### Ventajas.

- Conexión. Internet proporciona una de las maneras más baratas para interconectar dos o más ordenadores distantes entre sí, los cuales pueden a su vez estar conectados a un dispositivo robótico.
- Acceso. Actualmente, gran parte de la población mundial puede conectarse a Internet (desde sus casas o trabajos). De esta manera, cualquier persona, desde cualquier lugar y en cualquier momento, puede acceder a un ordenador donde se encuentra conectado

un dispositivo robótico. Tal y como dice la expresión anglosajona "Get what you need anytime, anywhere", Internet proporciona una alternativa adecuada para el desarrollo de entornos de aprendizaje a distancia.

- Mantenimiento. Gracias a la capacidad de comunicación e interconexión que Internet proporciona, reparar un error en cualquier estación remota no implica un gran problema. Por ejemplo, si hemos detectado un fallo en la programación de la interfaz de un sistema telerrobótico, podemos conectarnos al Web Server, editar el código y reparar el error.
- Programación. Dada la importancia que ha adquirido Internet como medio de comunicación, varias compañías informáticas han creado diversos lenguajes de programación para el desarrollo de aplicaciones remotas. Tal es el caso de Sun Microsystems, que ha desarrollado el lenguaje de programación Java. Este lenguaje proporciona una extensa API que puede ser utilizada para tareas como: diseño de interfaces de usuario, gráficos 3D, acceso remoto, etc.
- Desventajas. Aunque Internet es un medio de comunicación barato y disponible, existen todavía muchos problemas por resolver antes de desarrollar aplicaciones verdaderamente fiables.
	- Retraso de la transmisión. El retraso de la transmisión depende de varios factores tales como la distancia entre los equipos y la carga de trabajo de la red. Esto hace variar el ancho de banda arbitrariamente e influye en el rendimiento de los sistemas de interacción remota basados en Internet. Este retraso temporal es muy impredecible e inevitable, y diferente de los sistemas de teleoperación tradicionales donde se usa un medio de comunicación dedicado y, por lo tanto, se garantiza el valor del retraso. Este retraso en la transmisión afecta de manera intrínseca a la fiabilidad del funcionamiento remoto.
	- Restricciones de seguridad. En algunas aplicaciones telerrobóticas es necesario restringir el acceso a ciertas personas (usuarios autorizados) para evitar posibles daños en la estación remota. En estas situaciones Internet obliga a introducir medidas de seguridad, tales como un password para poder usar el sistema robótico.

Tal y como se ha mostrado a los largo de este punto, Internet proporciona una alternativa adecuada para el desarrollo de laboratorios telerrobóticos

remotos orientados a la docencia y adiestramiento de robótica industrial. Y aunque Internet proporcione un medio de comunicación barato, disponible, y fiable, actualmente no puede emplearse para sistemas en tiempo real.

#### 2.3.3. Laboratorios Virtuales y Remotos

Nadie se podría haber imaginado que un conjunto de ordenadores unidos mediante cables, cambiarían la vida de millones de personas en el mundo y que gracias a ello no existirían las distancias. Internet facilita la interconexión de personas, empresas e instituciones de cualquier lugar del mundo y permite un rápido acceso a la información más reciente, tales como los avances realizados por los investigadores más destacados de cualquier campo académico o profesional.

Sin embargo, es dentro del campo educativo donde Internet debe tener gran importancia, puesto que no todas las instituciones de educación superior cuentan con recursos humanos ni materiales suficientes para afrontar de manera eficiente la formación de nuevos ingenieros e investigadores. El uso de la red de redes con fines educativos permite abrir nuevas dimensiones y posibilidades en los procesos de enseñanza y aprendizaje, ya que oferta una gran cantidad de información interconectada para que el usuario la manipule.

Actualmente, Internet se ha convertido en el catalizador del campo pedagógico en muchos tipos de instituciones educativas, tales como la formación a distancia, la Universidad, la investigación, etc,. . . . Este hecho es debido a que Internet no sólo es un simple distribuidor de información, ya que mediante esta red es posible acceder a infraestructuras virtuales y remotas que la dotan de un valor añadido que sirve de complemento a las metodologías de enseñanza tradicionales. Dichas infraestructuras son denominadas Laboratorios Virtuales y Remotos, que fueron definidos en el preámbulo de este capítulo.

Los laboratorios virtuales y remotos pueden ser una posible solución a los problemas que existen en los laboratorios experimentales universitarios. Como ya se comentó con anterioridad, en el laboratorio tradicional los recursos en cuanto a personas, espacios y horarios son restringidos, debido a su masificación y a problemas presupuestarios. A continuación, se muestran las ventajas e inconvenientes tanto de los laboratorios virtuales como de los remotos dentro del ámbito docente.

#### El Laboratorio Virtual: ventajas e inconvenientes

Un laboratorio virtual es un espacio electrónico de trabajo que pretende aproximar el ambiente de un laboratorio tradicional. Suelen ser simulaciones interactivas de fenómenos y modelos físicos mediante objetos dinámicos (applets Java, javascripts,. . . ), imágenes, animaciones o aplicaciones que operan localmente con un recurso limitado.

- Ventajas.
	- Acerca y facilita a un mayor número de alumnos la realización de experiencias, aunque alumno y laboratorio no coincidan en el espacio. El estudiante accede a los equipos del laboratorio a través de un navegador, pudiendo experimentar sin riesgo alguno. Se flexibiliza el horario de prácticas y evita la saturación por el solapamiento con otras asignaturas.
	- Reducen el coste del montaje y mantenimiento de los laboratorios tradicionales, siendo una alternativa barata y eficiente, donde el estudiante simula los fenómenos a estudiar como si los observase en la realidad.
	- Es una herramienta de auto-aprendizaje, donde el alumno altera las variables de entrada, configura nuevos experimentos, aprende el manejo de instrumentos, personaliza el experimento, etc. La simulación en el laboratorio virtual, permite obtener una visión más intuitiva de aquellos fenómenos que en su realización manual no aportan suficiente claridad gráfica.
	- Los estudiantes aprenden mediante prueba y error, sin miedo a sufrir o provocar un accidente, ya que pueden repetirlas sin límite y sin temor a dañar alguna herramienta o equipo. Pueden asistir al laboratorio cuando ellos quieran, y elegir las áreas del laboratorio más significativas para realizar prácticas sobre su trabajo.
	- A través de las facilidades que nos proporcionan los objetos dinámicos (applets Java), el docente puede preparar diversas actividades de aprendizaje para los alumnos.
- Inconvenientes.
	- El laboratorio virtual no puede sustituir la experiencia práctica altamente enriquecedora del laboratorio tradicional. Ha de ser una herramienta complementaria para formar a la persona y obtener un mayor rendimiento.
- En el laboratorio virtual se corre el riesgo de que el alumno se comporte como un mero espectador. Es importante que las actividades en el laboratorio virtual, vengan acompañadas de un guión que explique el concepto a estudiar, así como las ecuaciones del modelo utilizado. Es necesario que el estudiante realice una actividad ordenada y progresiva, para poder alcanzar objetivos básicos concretos.
- El alumno no utiliza elementos reales en el laboratorio virtual, lo que provoca una pérdida parcial de la visión de la realidad.

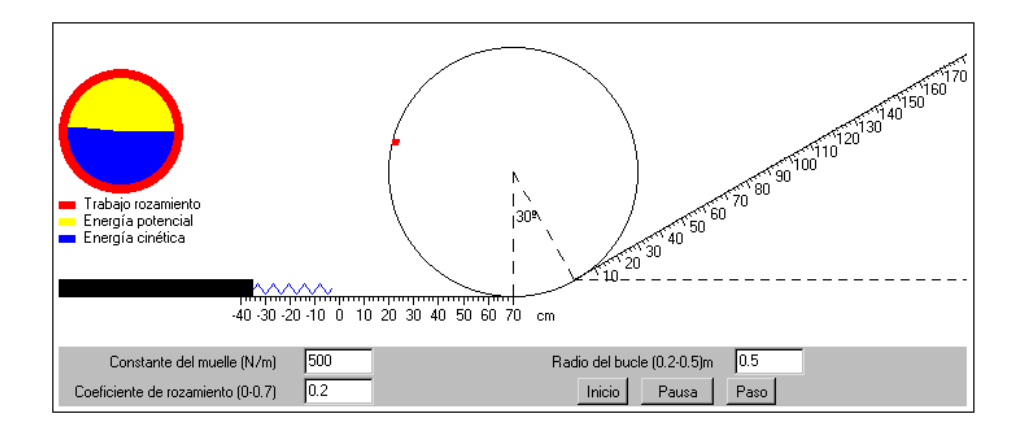

Figura 2.4: Ejemplo de laboratorio virtual

#### El Laboratorio Remoto: ventajas e inconvenientes

La creciente complejidad de las actividades prácticas de laboratorio y el desarrollo de las TIC, han hecho que los laboratorios virtuales evolucionen, transformándose en laboratorios remotos. Éstos son sistemas basados en instrumentación real de laboratorio, que permite al estudiante realizar actividades prácticas de forma local o remota, transfiriendo la información entre el proceso y el estudiante de manera uni o bidireccional. El alumno utiliza y controla los recursos disponibles en el laboratorio, a través de estaciones de trabajo de una red local (Intranet) o bien a través de Internet [Antsaklis y otros, 1999].

La diferencia entre el laboratorio remoto y el laboratorio virtual, reside en el tipo de computación subyacente y tratamiento del material: el laboratorio remoto se basa en instrumentos reales, mientras que en el laboratorio virtual

sólo existen procesos de computación basados en simulaciones. Los laboratorios remotos presentan ventajas adicionales a los laboratorios virtuales, ya que el alumno entra en contacto con equipamiento real, en lugar de entrar en contacto con programas simulados.

- Ventajas.
	- Permite aprovechar los recursos tanto humanos como materiales de los laboratorios tradicionales.
	- Se podría pensar que el alumno pierde la perspectiva real mediante estos sistemas. Sin embargo esto es erróneo, ya que, por un lado, los instrumentos virtuales diseñados son idénticos a los reales y, por otro, las respuestas de los sistemas son las de sistemas reales y no utiliza la simulación más que para la comparación y visualización de los resultados.
	- El laboratorio remoto amplia la oferta horaria del alumno en su formación. Ofrecen un refresco instantáneo a los usuarios, previo a la realización de alguna tarea concreta. Los límites espaciales y temporales no son restrictivos para el trabajo de laboratorio. Es posible llevar a cabo experimentos de forma estructurada, en la que los estudiantes desarrollan habilidades de resolución de problemas, observación, interpretación y análisis de los resultados, de forma similar a la que los investigadores realizan. Aunque para ello es necesario una buena planificación del calendario de uso del laboratorio.
	- El alumno no necesita disponer del software de simulación. Puede descargarlo en cualquier momento de las versiones actualizadas que se encuentran en el centro servidor.
- Inconvenientes.
	- La experimentación en tiempo real de muchos sistemas exige períodos de muestreo relativamente pequeños, requiriendo el uso de recursos que por lo general, resultan costosos, además de la necesidad de disponer de sistemas operativos de tiempo real. Al conectar sistemas reales de laboratorio a Internet, es necesario implementar los protocolos de comunicación correspondientes y procesadores potentes, encareciendo el sistema.
	- Todas las actuaciones sobre los sistemas deben poder realizarse utilizando entradas y salidas digitales o analógicas. Tanto el hardware como el software han de ser suficientemente robustos para

que no fallen en ningún momento mientras el alumno los está utilizando. Además, es necesario mantener la comunicación, tarea complicada al entrar en juego el PC servidor del laboratorio.

• Mientras que los laboratorio virtuales están bastante extendidos en Internet, ésto no ocurre todavía con los laboratorios remotos. Son escasos los ejemplos de aprendizaje remoto con experimentos en tiempo real que realmente están disponibles como sesiones no experimentales.

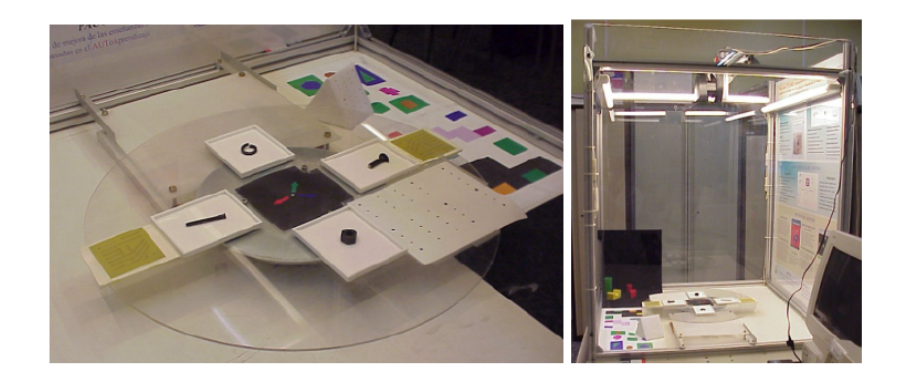

Figura 2.5: Laboratorio remoto Titere Project [Sebastian y otros, 2003]

Para concluir este punto se describirá de forma breve el concepto de laboratorio distribuido, que se define como la reunión de varios laboratorios remotos en un mismo entorno de trabajo en el que un grupo de investigadores o alumnos, pueden compartir resultados e ideas. Como ejemplo de laboratorio distribuido podemos citar al IECAT (Innovative Educational Concepts for Autonomous and Teleoperated Systems), red de laboratorios remotos en el campo de la mecatrónica aplicada a la robótica y las tecnologías aeroespaciales.1

#### 2.3.4. Realidad Virtual

Ya realizamos una breve definición de este concepto en el punto 2.3.1, pero dada su importancia, es conveniente describirlo con mayor detalle. Así, podemos definir la realidad virtual como una técnica avanzada de interface, que permite al usuario la inmersión, navegación e interacción en un ambiente sintético tridimensional mediante canales multisensoriales [Miner y Stansfield,

 $^1IECAT\ Project:$  <http://ars-sun4.ars.fh-weingarten.de/iecat/iecat.html>

1994]. Cuanto más reales son los modelos virtuales del entorno generados por el ordenador, mayor realidad adquiere el mundo virtual. Estos sistemas permiten al operador interactuar con simulaciones de sistemas reales de forma natural (a nivel hablado o mediante gestos). De esta manera, el operador puede ser entrenado y estar más preparado para el uso del sistema real.

Una de las formas más comunes de realidad virtual es aquella en la que el usuario se sumerge en un entorno gráfico a través de un visor estereoscópico que sigue la posición de su cabeza. A medida que el operador cambia la vista, los gráficos son actualizados para obtener el efecto de inmersión. Este tipo de interacción humano-máquina es una de las más intuitivas que existe actualmente (Figura 2.6).

Dentro del campo de la Robótica Industrial, la realidad virtual es utilizada para entrenar a los operadores, eliminando a los robots reales del bucle de control. Esto les permite ensayar antes de que el robot real esté disponible y adquirir experiencia y preparación en la realización de tareas con el robot físico. Podemos ver distintas aplicaciones de realidad virtual en Teleoperación y Telerrobótica en las siguientes referencias: [Cassinis y Rojas, 1993] y [Kuan y young Young, 2003].

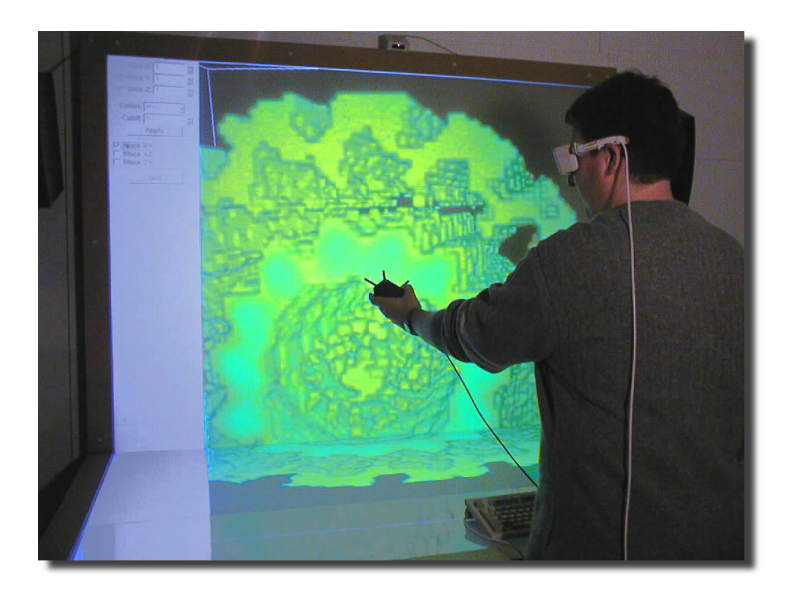

Figura 2.6: Realidad Virtual

## CAPÍTULO 3

### Estado del arte

Debido a que el campo de la teleoperación y de la interacción remota se encuentra actualmente en multitud de áreas de investigación (control automático, visión artificial, robótica móvil, etc.) vamos a centrar este punto en el estado del arte de los sistemas de robots industriales teleoperados a través de Internet (On-Line Robots, ver 2.3.2) mediante control supervisado (también conocido como Telerrobótica Web). Para ello, realizaremos un breve recorrido a lo largo de la historia de los "laboratorios web" remotos que interaccionan con sistemas robóticos industriales. Además, describiremos brevemente el estado actual de los laboratorios virtuales de robótica industrial más significativos.

El capítulo se divide en tres apartados. En el primero, Antecedentes Históricos, se nombra a los sistemas telerrobóticos que significaron el origen de la familia de estos dispositivos. Posteriormente, en Sistemas Actuales, se describe los laboratorios virtuales y remotos más relevantes en los últimos años. Y finalmente, en Conclusiones, se comentarán las características más importantes en la que se han basado estos sistemas a lo largo de la historia.

### 3.1. Antecedentes Históricos

Desde que Goertz introdujera el primer dispositivo teleoperado Maestro-Esclavo [Goertz, 1954] hasta hace aproximadamente una década, los dispositivos telerróboticos se han estado utilizando fundamentalmente en aplicaciones nucleares, submarinas, espaciales e industriales. Además, su uso estaba restringido a personal especializado en este tipo de dispositivos con amplios conocimientos en el área de la teleoperación. Sin embargo, gracias a la innovación más importante del último cuarto del siglo XX, Internet, fue posible plantear nuevas aplicaciones para estos dispositivos remotos, tales como la docencia, el adiestramiento y el entretenimiento [Taylor y Dalton, 2000].

La aparición de Internet proporcionó un canal de comunicación amplio, accesible y de bajo coste, cuyos principales inconvenientes fueron su ancho de banda variable y los retardos dependientes del estado de la red. Basándose en estas características, surgen unos nuevos dispositivos telerrobóticos teleoperados vía web bajo el término On-Line Robots (ver 2.3.2). Su principal característica fue que, a pesar de los problemas asociados al retraso temporal y a la estabilidad del sistema, ofrecían una interfaz intuitiva, apta y manejable para usuarios no especializados en robots, además de estar accesibles las 24 horas del día. Estos laboratorios remotos pusieron al alcance de los usuarios el acceso a robots físicos, que hasta el momento, solo habían estado al alcance de unos pocos (la mayoría investigadores) debido al alto coste del equipamiento.

A continuación explicaremos brevemente las características principales de los laboratorios remotos más significativos en la historia de la robótica.

#### 3.1.1. Mercury Project

The Mercury Project [Goldberg y otros, 2000b] fue el primer sistema telerrobótico accesible a través de la web que permitía a cualquier usuario de Internet alterar un entorno lejano. Este proyecto nació de las manos de Ken Goldgerg y su equipo en el laboratorio de robótica de la Universidad del Sur de California en Agosto de 1994. El dispositivo constaba de un robot Scara IBM SR5427 con 4 grados de libertad, que llevaba montada una cámara digital CCD y una pistola de aire. Los usuarios conectados debían localizar los objetos enterrados en una caja de arena con ayuda del robot (Figura 3.1).

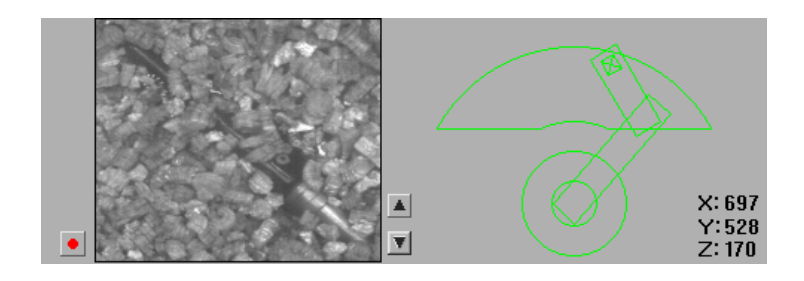

Figura 3.1: Interfaz de usuario del Mercury Project

La arquitectura del sistema se basa en peticiones HTTP que escriben los datos enviados por el usuario en una serie de páginas dinámicas del servidor Web. Éste se comunica con el servidor del robot mediante TCP sockets, que se encarga de mandar los datos a través del puerto serie al controlador del robot (Figura 3.2).

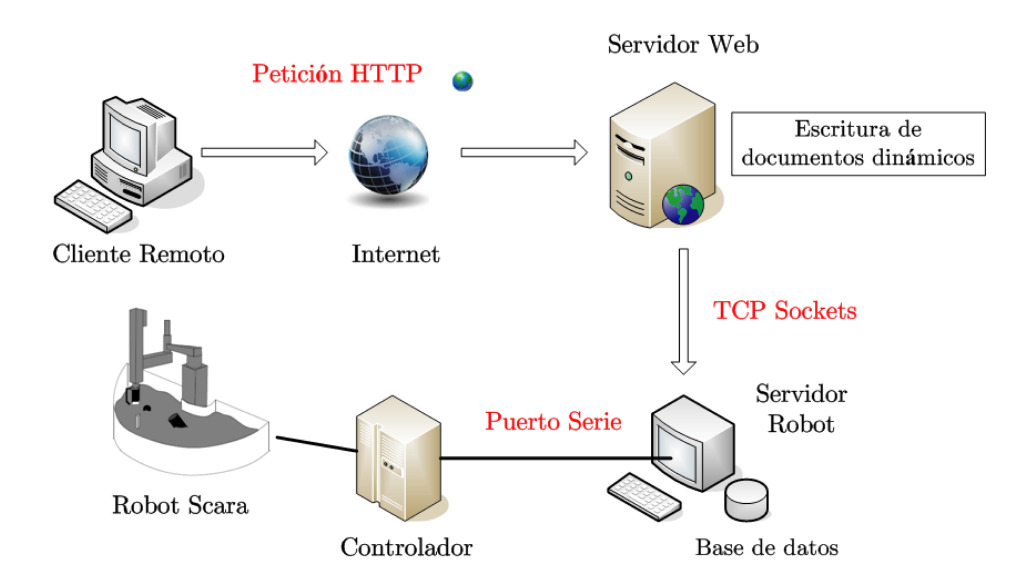

Figura 3.2: Arquitectura del sistema del Mercury Project

Este primer dispositivo telerrobótico tuvo mucho éxito y llegaron a conectarse más de dos millones y medio de personas en un año.

#### 3.1.2. Telegarden

Hacia el final de 1995, en el mismo lugar y basándose en la misma arquitectura que el Mercury Project, se desarrolló el Telegarden<sup>1</sup> : sistema telerrobótico accesible vía web que permitía a los usuarios plantar, regar y supervisar el progreso de los árboles usando los movimientos de una robot industrial Adept-1 [Goldberg y otros, 2001]. Aquí vemos una imagen de la interfaz de usuario y el robot en el jardín remoto.

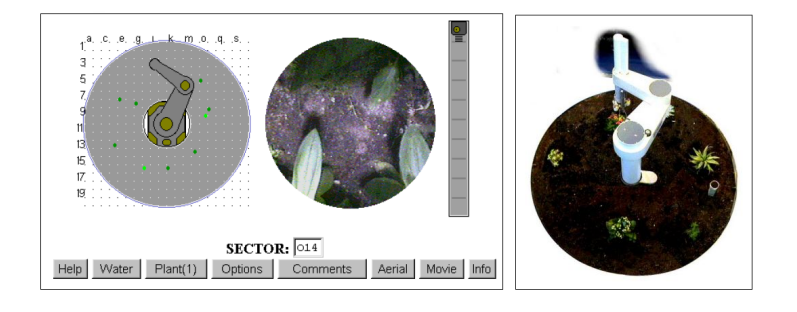

Figura 3.3: Telegarden

#### 3.1.3. Investigaciones de Brady y Tarn

En 1997, Kevin Brady y Tzyh-Jong Tarn investigaron los problemas en la teleoperación de un robot provocados por el retardo intrínseco en la comunicación a través de Internet. Fueron los pioneros en incorporar un modelo de dicho retardo de la comunicación en el sistema telerrobótico [Brady y Tzyh-Jong, 1998]. Los resultados fueron mostrados en la Conferencia Internacional sobre Robótica y Automatización en Alburqueque, donde Brady fue capaz de controlar mediante un joystick los movimientos de un robot Puma localizado en un laboratorio de California. Este experimento abrió la puerta a nuevas posibilidades en el aprendizaje a distancia, oportunidades de investigación y experimentación a través de Internet.

#### 3.1.4. UWA Telerrobot

Este telerrobot fue creado hacia finales del siglo XX en la Universidad del Oeste de Australia (University of Wesrtern of Australia, UWA). Constaba de

<sup>&</sup>lt;sup>1</sup>Telegarden Project: <http://www.telegarden.org>

un brazo ABB IRB 1400 y permitía a los usuarios conectados mover objetos de madera de un lugar a otro sobre un tablero [Taylor y Dalton, 2000]. Este dispositivo fue uno de los primeros en incorporar el lenguaje Java en la interfaz de usuario, proporcionando la posibilidad de simular los comandos antes de enviarlos al robot real (modo Off-Line).

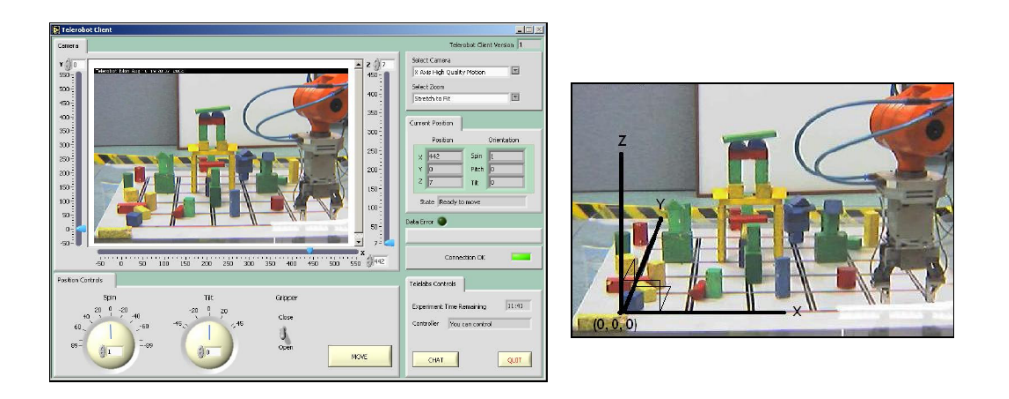

Figura 3.4: Interfaz de usuario y telerrobot UWA

La arquitectura del sistema se basaba en el lanzamiento de comandos CGI (Common Gateway Interface) que se realizaban cuando el usuario rellenaba un formulario HTML. Esta petición CGI era la que se comunicaba con el servidor del robot y con el de la cámara para poder interactuar con el laboratorio remoto.

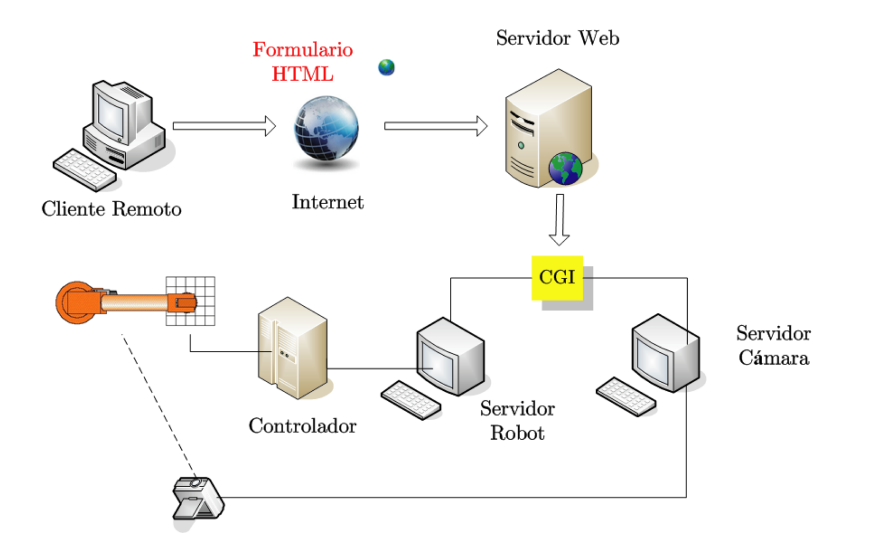

Figura 3.5: Arquitectura del sistema del UWA Robot

#### 3.1.5. Otros laboratorios web

Es importante nombrar a otros laboratorios web que, aunque en menor medida que los explicados anteriormente, también marcaron un sesgo en la historia de la telerrobótica.

■ Puma Paint: el proyecto PumaPaint<sup>2</sup> permitió a cualquier usuario dibujar pinturas mediante el uso de un manipulador PUMA ubicado en la universidad Roger Williams [Stein, 2000].

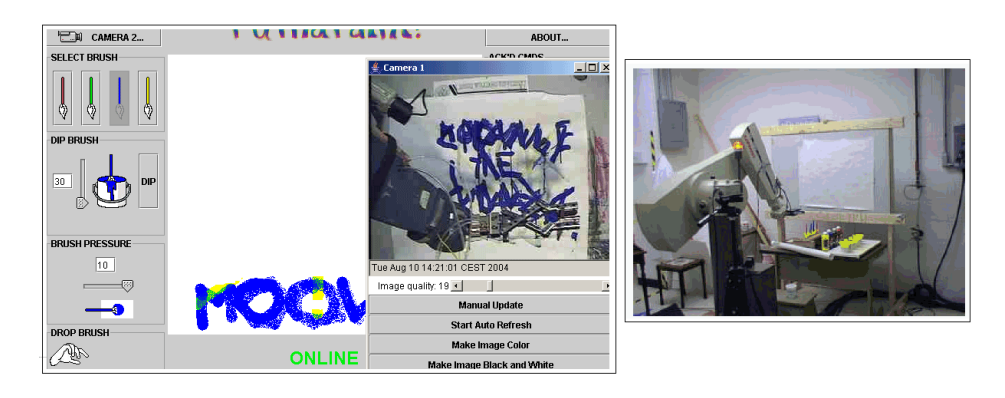

Figura 3.6: Interfaz de usuario y robot PUMA del proyecto PumaPaint

Digimuse Project: laboratorio web que desarrolló Ernst Wenck para observar desde distintos ángulos una escultura situada en un museo a través de una cámara montaba sobre un robot controlado desde Internet [Goldberg y otros, 1998]. Digimuse fue parte del proyecto "Interactive Art Museum", que pretendía el desarrollo de un museo virtual.

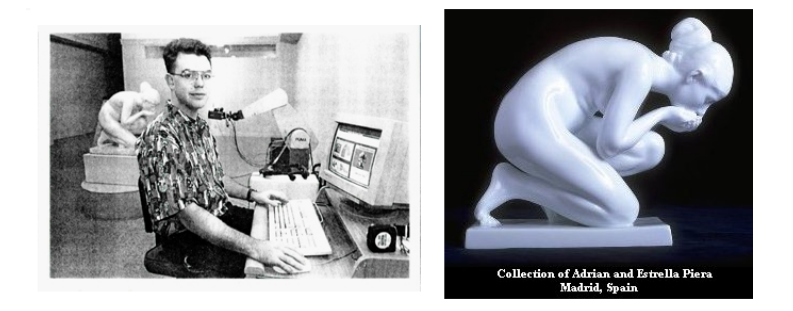

Figura 3.7: Proyecto Digimuse

 $2$ Puma Paint Web Page: <http://pumapaint.rwu.edu>